по машиностроению, – 1976. 81 с. **4.** *Ткаченко В.Н.* Определение оптимальной толщины зубчатого венца гибкого колеса волновой передачи // Збірник наукових праць НТУ «ХПІ». Високі технології в машинобудуванні. – Харків: НТУ «ХПІ». – 2006. С. 477 – 481.

**Bibliography (transliterated): 1.** Tkachenko, V. N. "Opredelenie naprjzhenij v zubchatom gibkom kolese volnovoj peredachi." *Sbornik trudov KhGPU*. Vol. 7. Kharkov: KhGPU, 1999. 214–217. Print. **2.**  Gol'denvejzer, A. I. *Teorija uprugih tonkih obolochek*. Moscow: Gostehizdat, 1963. Print. **3.** *Volnovye mehanicheskie peredachi*. Ed. Shuvalov, S. A., et al. Moscoww: NII informacii po mashinostroeniju, 1976. Print. **4.** Tkachenko, V. N. "Opredelenie optimal'noj tolshhiny zubchatogo venca gibkogo kolesa volnovoj peredachi." *Zbirnyk naukovyh prac' NTU «KhPI»*. *Vysoki tehnologii' v mashynobuduvanni.* No. 1. Kharkov: NTU «KhPI», 2006. 477–481. Print.

*Поступила (received) 22.05.2015* 

УДК 621.646.45: 621.05: 621.454.2

*С.А. ШЕВЧЕНКО*, аспирант, ведущий инж.-констр., ГП «КБ «Южное», Днепропетровск;  $A$ .*Л*. **ГРИГОРЬЕВ**, д-р техн. наук, проф., НТУ «ХПИ»; *М.С. СТЕПАНОВ*, д-р техн. наук, проф., НТУ «ХПИ»

## **ТЕРМОДИНАМИЧЕСКИЙ РАСЧЁТ ПНЕВМОСИСТЕМЫ ЗАПУСКА РАКЕТНОГО ДВИГАТЕЛЯ**

Выполнен анализ процессов нестационарного теплообмена газа со стенками полостей пневмосистемы запуска ракетного двигателя многократного включения. Получены формулы для расчёта коэффициентов теплоотдачи от газа к стенке с учётом формы полости. Для определения температуры внутренней поверхности стенки выведено интегро-дифференциальное уравнение и разработан новый метод его решения, использующий аппроксимацию регулярной части ядра сверточного интеграла в виде суммы нескольких экспонент. Показано, что при расчёте непроточных полостей пневмосистемы изменение температуры стенок можно не учитывать. Аналогичный метод использован для расчёта нагрева уплотнительных манжет пневмосистемы.

**Ключевые слова:** пневмосистема запуска ЖРД; нестационарный теплообмен; коэффициенты теплоотдачи газа; интегро-дифференциальное уравнение; экспоненциальная аппроксимация ядра.

**Введение и задачи исследования.** В ГП «Конструкторское бюро «Южное» для жидкостных ракетных двигателей (ЖРД) многократного включения, устанавливаемых на верхних ступенях ракет-носителей, разрабатываются новые пневмосистемы раскрутки турбонасосного агрегата сжатым газом (напр., гелием или азотом). Исследования их опытных образцов проходят на пневматических стендах, где в качестве рабочего тела используется сжатый воздух, а также во время огневых испытаний двигателя. На стадии опытно конструкторских работ и доводочных испытаний применяются методы математического моделирования. Отдельные элементы используемых математических моделей описаны в статьях [1 – 3] и докладывались на научной конференции [4].

Определённое представление о сложности этих моделей можно получить, анализируя рис. 1, где представлена расчётная схема одного из устройств указанного типа, установленного на пневматический стенд; жиклер 6

© С. А. Шевченко, А. Л. Григорьев, М. С. Степанов, 2015

2

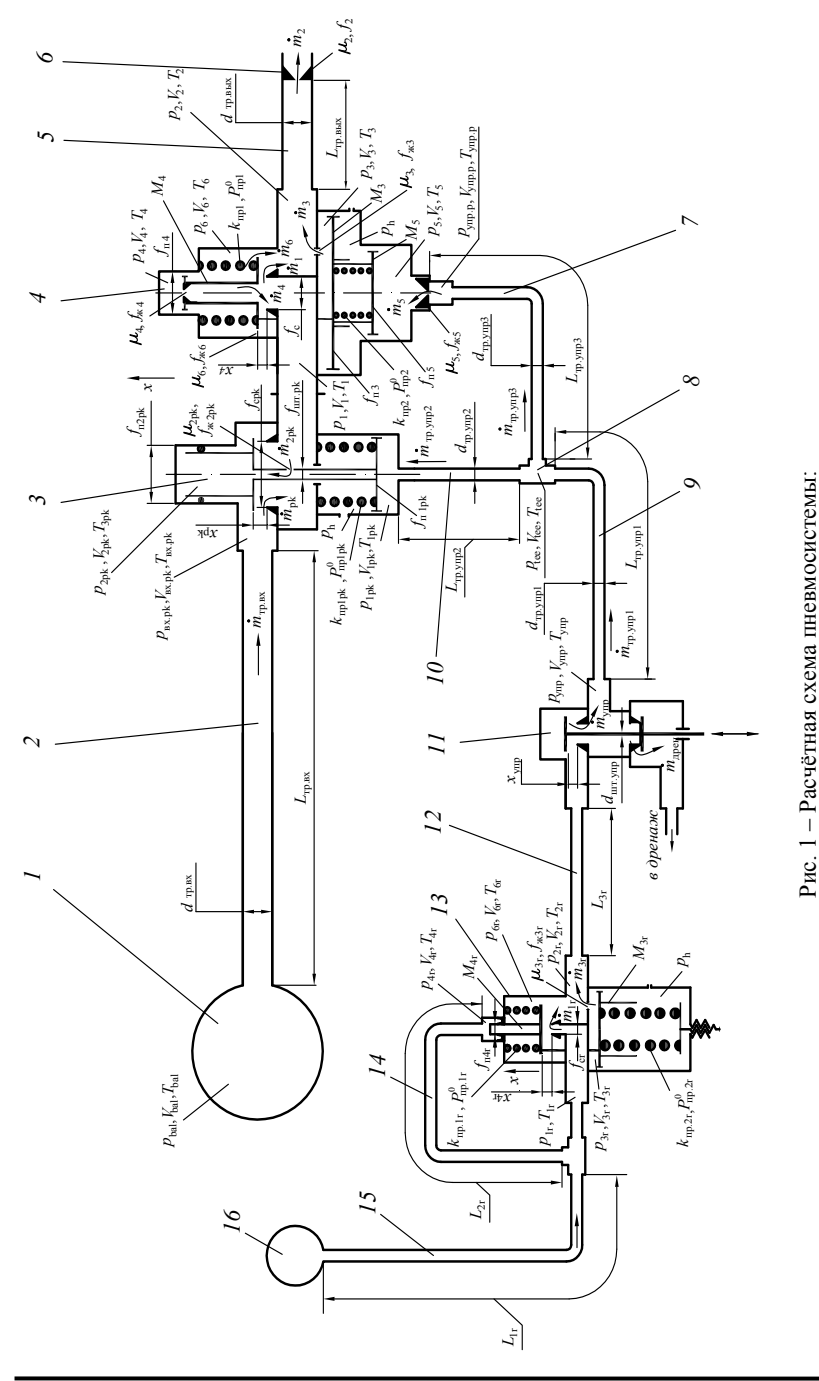

*1, 16* – шаробаллоны; *2, 5 –* входной и выходной трубопроводы; 3 – пневмоклапан; *4,13* – регуляторы давления; 1. 16 - шаробаллоны; 2, 5 - входной и выходной трубопроводы; 3 - пневмоклапан; 4, 13 - регуляторы давления; 6 - жиклер; 7-10, 12, 14, 15 - трубопроводы линии управления; 8 - тройник; 11 - электропневмоклапан. – электропневмоклапан.– трубопроводы линии управления; *8* – тройник; *11* 6 – жиклер; *7-10, 12, 14, 15* 

164 *ISSN 2222-0631. Вісник НТУ «ХПІ». 2015. №18 (1127)* 

имитирует работу соплового аппарата турбины [5]. Дискретно-континуальная замкнутая математическая модель пневмосистемы запуска ЖРД учитывает колебания параметров газа в трубопроводах, сжимаемость, нагрев и теплообмен газа со стенками полостей, газодинамические силы, действующие на клапаны, колебания витков замыкающих пружин, размыкания кинематической цепи в сервоприводах регуляторов, сухое трение в уплотнительных манжетах.

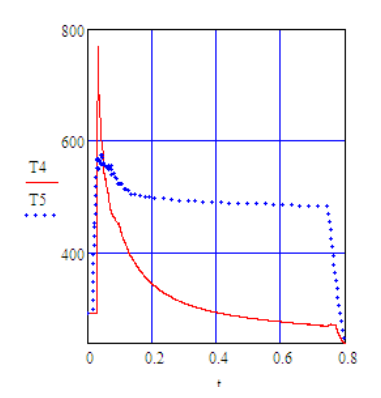

Рис. 2 – Изменение температур гелия в тупиковых полостях (расчёт без теплообмена). Абсолютные температуры газа здесь и далее указаны в Кельвинах, время – в секундах.

На рис. 1 и далее в этой статье используются следующие обозначения:  $P_i$ ,  $V_i$ ,  $T_i$  – давление, объём и температура газа в *j* − ой полости;  $\dot{m}_l$  – поток массы газа по *l* − тому трубопроводу или каналу; *<sup>п</sup>f* – площадь поперечного сечения *n* − го клапана или поршня;  $\mu f_n$  – площадь эффективного сечения клапана, и ряд других. Как видим, в этой расчётной схеме температура газа в полостях включена в число динамических параметров, причём учитывается теплообмен между газом и стенкой полости; данное очевидное усложнение расчёта стало вынужденным следствием ряда причин.

Известно, что в агрегатах пневмоавтоматики учёт теплообмена обычно подменяют выбором подходящей модели для описания сжатия газа в полости. Причём

предпочтение отдают крайним случаям – адиабатической модели (когда теплообменом можно пренебречь, например, в силу скоротечности процесса) или изотермической модели (когда теплообмен значительно сильнее нагрева газа от сжатия, что характерно для длительных процессов). Сложность решаемой задачи состоит в том, что пневмосистему запуска ЖРД, основываясь только лишь на длительности её включения, нельзя с уверенностью отнести ни к первому, ни ко второму типу.

Поэтому в статье [1] для полостей использовалась изотермическая модель, и уравнение сжимаемости газа в полости имело вид:

$$
\frac{V_j}{P_j}\frac{dP_j}{dt} = \frac{R \cdot T_j}{P_j} \cdot \sum_l \dot{m}_{l,j} + \sum_n f_{n,j} \cdot C_n ,
$$

где *t* – время;  $C_n, f_{n,i}$  – это скорость *n* − го поршня и его площадь, контактирующая с полостью *j* ; *R* – газовая постоянная.

А в статье [2] ей на смену пришла адиабатическая модель с уравнением

$$
\frac{V_j}{kP_j}\frac{dP_j}{dt} = \frac{R}{P_j}\sum_i \dot{m}_{i,j} \cdot \sigma(T_i, T_j) + \sum_n f_{n,j} \cdot C_n ,
$$
\n(1)

где  $k$  – показатель адиабаты;  $\sigma(T_i, T_j) = \begin{bmatrix} T_i, m_{i,j} \leq 0; \\ T_j, m_{i,j} > 0. \end{bmatrix}$ 

Для расчёта температуры газа уравнение сжимаемости (1) было дополнено уравнением неразрывности потока массы

$$
dM_j/dt = \sum_l \dot{m}_{l,j}
$$

и равенством Клапейрона

$$
P_j V_j = M_j R T_j \,. \tag{2}
$$

После чего было выполнено сравнение результатов. Оказалось, что в некоторых тупиковых полостях линии управления (напр., под поршнем сервопривода регулятора 4), а также в верхней полости регулятора, после перехода к адиабатической модели максимальные расчётные значения температуры газа возросли в 2 ... 2.5 раза (рис. 2), и это заметно повлияло на процесс массообмена и расчётные давления газа. Кроме того, полученное по адиабатической модели значительное (на 35%) снижение температуры газа в баллоне привело к его повышенному расходу; вследствие чего, на последнем включении, расчёт «выявил» нарушения работы регулятора (рис. 3, б), которые не подтверждались результатами огневых испытаний ЖРД.

Заметим, что в этом расчёте уже были учтены результаты термодинамического анализа, представленные в статье [3], и для трубопроводов линии

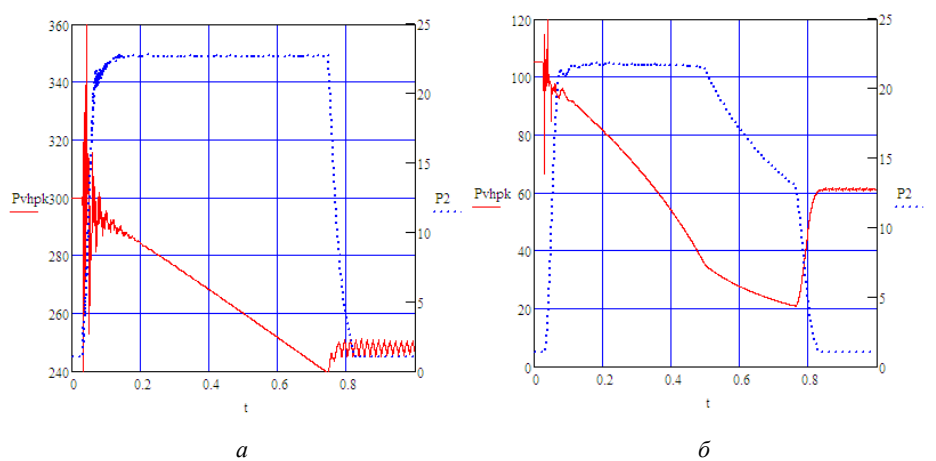

Рис. 3 - Расчёт пневмосистемы запуска ЖРД без учета теплообмена (давление газа здесь и далее в этой статье указано в атмосферах):  $a - 1$ -ое включение:  $\delta - 5$ -ое включение.

управления использовалась изотермическая модель. В связи с этим возникла необходимость объяснить столь большое повышение температуры в полостях, а также использовать неучтенные факторы (в первую очередь - теплообмен, но существуют и другие) для уточнения полученных расчётных значений

Измерить температуру газа в этих полостях сложно, поэтому просмат-

ривался один выход: при этом анализе довериться физике, но впредь вычислять температуру газа с учётом теплообмена со стенками. Что потребовало модернизации известных (или разработки новых) расчётных методов и определило основные задачи исследования, отчёт о которых представлен в этой статье.

**Расчётная оценка нагрева газа в тупиковых полостях пневмосистемы.** Для тупиковой полости сервопривода уравнение (1) имеет вид:

$$
(V_5 / kP_5) \cdot dP_5 / dt = (R / P_5) \cdot \dot{m}_{ynp. p, 5} \cdot \sigma(T_{ynp. p}, T_5) + f_{n5} \cdot C_{n5}.
$$
 (3)

При включении пневмосистемы давление  $P_5(t)$  и масса  $M_5(t)$  газа в этой полости увеличиваются в десятки раз. Рассмотрим промежуток времени  $(t_0, t_1)$ , на котором поршень сервопривода неподвижен; температуру  $T_{vnn,n}$ будем считать постоянной. Тогда уравнение (3) упрощается:

 $d(P_5V_5)/dt = kRT_{vnp,p} \cdot dM_5/dt$  или  $d(P_5V_5)/dM_5 = kRT_{vnp,p}$ ,

и после учёта равенства Клапейрона  $P_5V_5 = M_5RT_5$  приобретает вид линейного дифференциального уравнения первого порядка:

$$
M_5 \cdot dT_5 / dM_5 + T_5 = kT_{ynp.p} ,
$$

которое интегрируется при известных начальных значениях  $M_5(t_0)$ ,  $T_5(t_0)$ .

Эта задача имеет решение

$$
T_5(t) = kT_{ynp.p} + (T_5(t_0) - kT_{ynp.p}) \cdot M_5(t_0) / M_5(t) ,
$$
 (4)

его график приведен на рис. 4. Получилось, что *температура в тупиковой*

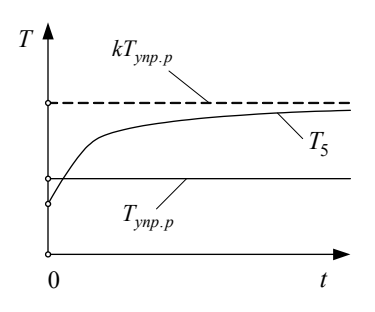

Рис. 4 – Схема повышения температуры газа в тупиковой полости пневмосистемы.

*полости пневмосистемы приближается к горизонтальной асимптоте, которая в k раз выше температуры входящего газа*.

Если мы учтём увеличение объёма  $V_5$ , вызванное подъёмом поршня сервопривода, а также уход тепла в стенку полости, то температура *T*<sub>5</sub> будет возрастать медленнее, чем по зависимости (4). Поэтому сформулированный выше результат необходимо смягчить: *температура газа в тупиковой полости превышает температуру входящего газа*, *но не более чем в k раз.*

Для пневматического стенда предельное увеличение составляет 40 %, а увеличение температуры в два раза происходит за

счёт двухступенчатого сжатия – сначала в штуцере регулятора, а затем в тупиковой полости. Но увеличение температуры в  $k^2 \approx 2$  раз будет возможно, если  $V_{vnp,p}$  >>  $V_5$ . Поэтому при подготовке данных для газодинамического расчёта пневмосистемы не следует искусственно завышать значение объёма газа в штуцере, относя к нему часть подводящего трубопровода. Известно, что такое завышение упрощает интегрирование газодинамических уравнений (которые становятся менее жёсткими), но, как выяснилось, оно искажает результаты термодинамического расчёта.

**Температурный эффект от вентилирования полости за счёт колебаний поршня**. Увеличение температуры газа в тупиковых полостях пневмосистемы становится особенно заметным, когда в качестве рабочего тела используется гелий. Напомним, что для гелия *k* = 1.66 [6], а при ступенчатом нагреве коэффициент увеличения температуры составит  $k^2 = 2.7$ , и максимальная температура может увеличиться в расчёте до 750-800 К (рис. 2).

В соответствии с известной *формулой Сен-Венана* [7] для критического или докритического течения газа через дроссель его массовый расход

$$
\dot{m} \sim 1/\sqrt{T},\tag{5}
$$

поэтому столь значительное увеличение температуры существенно затруднит массообмен между полостями и ограничит скорости поршней сервопривода. Кроме того, если такая высокая температура газа будет сохраняться долго, это приведёт к разрушению уплотнительных манжет. Заметим, что длительность одного включения пневмосистемы запуска ЖРД не превышает 1 секунды, и, как мы покажем далее, этого времени недостаточно для значительного нагрева манжеты. К тому же, максимальная и средняя температуры газа снижаются за счёт теплообмена, а также при колебаниях поршней.

Переходные процессы, происходящие при включении или выключении пневмосистемы запуска ЖРД, сопровождаются колебаниями поршней сервопривода и клапана регулятора *4* [2], а также управляющего регулятора *13* и пневмоклапана *3* (рис. 1). При этих колебаниях происходит заброс новых порций газа из линии управления и проточных полостей в соседние полости. И поскольку температура газа в линии управления не изменяется (а температура *T*<sup>1</sup> после открытия клапана регулятора *4* быстро снижается), то эти забросы в существенной степени сглаживают ход температур в тупиковых полостях. Показательным примером является изменение температуры *T*<sup>4</sup> (рис. 2).

В результате *внутреннего теплообмена*, проходящего за счёт перемешивания газа из разных полостей, уменьшается колебательность и повышается динамическая устойчивость системы. Возникает противоречие между стремлением конструктора уменьшить колебательность системы и, тем самым, снизить продолжительность переходных процессов, а с другой стороны, увеличение колебательности полезно для снижения негативных последствий чрезмерного нагрева газа. После учёта *внешнего теплообмена* это противоречие теряет свою остроту.

Соотношение (5) объясняет результат, проиллюстрированный на рис. 3, *б*. Заправка баллона *1* происходит до старта, и далее новые порции газа в него не поступают, поэтому внутренний теплообмен здесь исключен. Температура газа перед соплами (или жиклером *6*) близка к температуре в баллоне, и, если не учитывать теплообмен, снижается монотонно, ступенчато и к концу 5-ого включении составляет 190 К, что увеличивает максимальные расчётные значения расхода газа на 17%. После учёта внешнего теплообмена диапазон изменения температуры перед соплами был сокращен вдвое.

**Уравнение сжимаемости газа при учёте теплообмена со стенками полостей теплового двигателя.** Теплообмен между движущимся газом и стенками магистрали изучается и описывается в теории ракетных двигателей, например, в [8]. Но наиболее близким техническим устройством, для термодинамического расчёта которого указанный эффект учитывается давно и в обязательном порядке, является поршневой двигатель внутреннего сгорания [9] и его наиболее прогрессивный тип - дизель [10, 11].

В дизельном двигателе, как правило, учёт теплообмена проводят при использовании средней температуры газа  $T_i$  в *j*-той полости и средней температуры  $T_{cm,i}$  внутренней поверхности стенки. Уравнение сжимаемости газа в полости при учёте теплообмена имеет следующий вид:

$$
\frac{V_j}{k \cdot P_j} \frac{dP_j}{dt} = \frac{R \cdot T_j}{P_j} \cdot \sum_l \dot{m}_{l,j} \cdot \sigma_{i,j} + \sum_n f_{n,j} \cdot C_n - \frac{k-1}{k \cdot P_j} \cdot q_j \,. \tag{6}
$$

где  $q_i$  - это поток тепла, уходящий от газа в стенку,

$$
q_j = \alpha_{om.j} f_{cm.j} (T_j - T_{cm.j}) ,
$$

 $\alpha_{om.i}$ ,  $f_{cm.i}$  – коэффициент теплоотдачи и площадь внутренней поверхности стенки *і* - той полости.

Убедимся, что последнее слагаемое равенства (6) отвечает хорошо известным термодинамическим свойствам идеального газа. Для этого рассмотрим частный случай, когда отсутствует массообмен и поршни неподвижны. Получаем:

$$
(V_j / kP_j) dP_j / dt = -(k-1) / (kP_j) \cdot q_j \text{ with } V_j dP_j / dt = -(k-1) \cdot q_j .
$$

Объём  $V_i$  не изменяется, и его можно внести под знак производной:

$$
d(P_jV_j)/dt = -(k-1)\cdot q_j.
$$

Учтём известное равенство  $c_v = R/(k-1)$ , откуда  $(k-1) = R/c_v$ ,

где  $c_v$  - это удельная теплоёмкость газа при постоянном объёме.

В результате полстановки получаем

$$
\tilde{d}(\tilde{P_j}V_j)/dt = -R \cdot q_j/c_v = -M_j \cdot R \cdot q_j/(c_v \cdot M_j) = -M_j \cdot R \cdot q_j/C_{v,j},
$$

где  $M_i$  – масса газа в полости,  $C_{v,i} = c_v \cdot M_i$  – её теплоёмкость.

Напомним, что  $q_i$  - это поток тепла, уходящий из полости, поэтому

Получаем:

$$
-q_j / C_{v,j} = dT_j / dt .
$$
  

$$
d(P_j V_j) / dt = M_j R \cdot dT_j / dt .
$$

Постоянную массу можно внести под знак производной:

$$
d(P_iV_j)/dt = d(M_iRT_j)/dt.
$$

 $a(T_j r_j)/a t = a(M_j r) / a t$ и.<br>Отбросим производные, и получим равенство Клапейрона (2).

Расчёт коэффициентов теплоотдачи для переходных режимов работы пневмосистемы. В поршневых тепловых двигателях коэффициенты теплоотдачи  $\alpha_{om,i}$  определяют обработкой индикаторных диаграмм, полученных для сходных условий. Для большинства полостей пневмосистемы запуска ЖРД экспериментальный путь определения  $\alpha_{om i}$  крайне затруднителен, и его заменили расчётным, который базируется на использовании формулы Михеева [12] и других зависимостей.

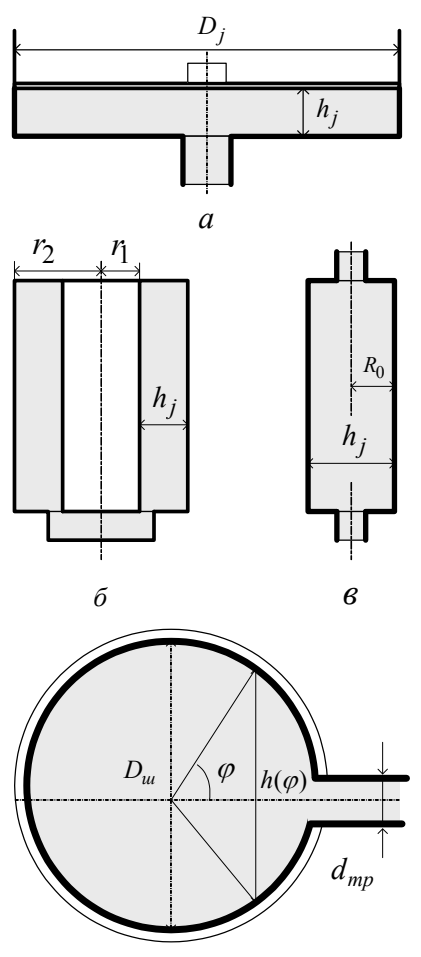

Рис. 5 – Типовые фармы полостей пневмосистемы запуска ЖРД.

го регулятора *4*);

Формула Михеева описывает теплоотдачу от турбулентных потоков газа и имеет вид:

 $\alpha_{\text{om}} = 0.021 \text{Re}^{0.8} \text{Pr}^{0.43} \psi_{\text{cm}} \lambda / h$ , (7) где  $\psi_{cm} = (Pr/ Pr_{cm} )^{0.25}$  – температурная поправка на влияние пристеночного слоя;

$$
\Pr = c_p \mu_z(T_j) / \lambda(T_j),
$$
  
\n
$$
\Pr_{cm} = c_p \mu_z(T_{cm,j}) / \lambda(T_{cm,j})
$$

– *числа Прандтля* для турбулентного ядра и пристеночного слоя;  $\lambda$  – теплопроводность газа;  $c_n$  – его теплоёмкость при постоянном давлении; *h* – поперечный размер течения.

В формулу (7) входит *число Рейнольдса*

$$
\text{Re} = U_j \rho_j h_j / \mu_z,
$$

где  $\rho_i$  – плотность газа в полости *j*; *U <sup>j</sup>* – характерное значение скорости газа;  $\mu$ <sub>2</sub> – его динамическая вязкость.

Чтобы использовать формулу (6), нужно знать величину скорости *U <sup>j</sup>* и размер  $h_i$ . Порядок вычисления этих величин зависит от типа полости. В анализируемой пневмосистеме различают четыре типа полостей:

• тупиковая полость, имеющая форму цилиндрической щели между поршнем и дном полости (рис. 5, *а*);

• проточная полость, имеющая форму вытянутого цилиндра (например, штуцер управляющей полости основно-

• тупиковая полость, имеющая форму цилиндрической втулки (например, полости верхних пружин регуляторов);

• тупиковая полость сферической формы (шаробаллоны).

Для первого типа размер  $h_i$  является переменным; он равен зазору между поршнем и дном полости. Для второго типа размер  $h_i$  равен диаметру полости, для третьего – разности внешнего  $r_1$  и внутреннего  $r_2$  радиусов полости, а для четвертого типа (как мы покажем в этом пункте статьи) размер  $h_i$  составляет 40% от диаметра шара. Столь же просто определяются площади  $f_{cm,i}$  теплового контакта между газом и стенкой полости. Для определения средней скорости *U <sup>j</sup>* мы решим две вспомогательных задачи.

*Задача 1. Выполним вывод коэффициента теплоотдачи газа при его течении по цилиндрической щели* (рис. 5, *а*). Равенство (6) после всех подстановок преобразуется к следующему виду:

$$
\alpha_{om.j} = 0.021(U_j \rho_j h_j / \mu_z)^{0.8} (c_p \mu_z / \lambda_j)^{0.43} \psi_{cm} \lambda_j / h_j =
$$
  
= 0.021c<sub>p</sub><sup>0.43</sup> (U<sub>j</sub> \rho\_j h<sub>j</sub>)<sup>0.8</sup> \mu<sub>z</sub><sup>-0.37</sup> \psi\_{cm} \lambda\_j<sup>0.57</sup> / h<sub>j</sub>. (8)

Далее мы должны усреднить этот коэффициент по цилиндрическому зазору. При усреднении будем считать, что плотность газа  $\rho_i$  равняется своему среднему значению и внутри зазора не изменяется. Тогда весь газ, заходящий в зазор через центральный канал, уходит под движущийся поршень, и для произвольного цилиндрического сечения, отстоящего от оси на расстояние *r* , можно составить следующее равенство:

$$
\mu U_j \rho_j h_j (2\pi r) = m_j [\pi (R_*^2 - r^2)] / [\pi R_*^2], \qquad (9)
$$

где  $\dot{m}_i$  – поток массы;  $R_*$  – радиус поршня;  $\mu$  – коэффициент расхода для течения газа в зазоре.

Из (9) получим  $U_j \rho_j h_j = m_j (1 - r^2 / R_*^2) / (2 \pi r \mu)$ и составим следующий интеграл:

$$
2\pi \int_{0}^{R_{*}} \left( U_{j} \rho_{j} h_{j} \right)^{0.8} r \, dr = 2\pi \left( \frac{\dot{m}_{j}}{2\pi \mu} \right)^{0.8} \int_{0}^{R_{*}} \left( \frac{1 - r^{2} / R_{*}^{2}}{r} \right)^{0.8} r \, dr = \left\| \text{ same at } \frac{r}{R_{*}} = x \right\| =
$$

$$
= \pi R_{*}^{2} \left( \frac{\dot{m}_{j}}{2\pi \mu R_{*}} \right)^{0.8} 2 \int_{0}^{1} \left( 1 - x^{2} \right)^{0.8} x^{0.2} \, dx \, . \tag{10}
$$

Если в (8) поток массы  $U_i \rho_i$  заменить его величиной, вычисленной на некотором периметре  $\Pi = 2\pi r_*$ , где  $r_*$  – это радиус соответствующего цилиндрического сечения, то вместо (10) мы получим

$$
2\pi \left(\frac{\dot{m}_j}{2\pi r_*}\right)^{0.8} \int\limits_{0}^{R_*} r \, dr = \pi R_*^2 \left(\frac{\dot{m}_j}{2\pi r_*}\right)^{0.8}.
$$
 (11)

Для правильно выбранного радиуса  $\kappa$  значения  $(10)$  и  $(11)$  должны совпадать, откуда

$$
\left(\frac{\dot{m}_j}{2\pi\mu R_*}\right)^{0.8} 2\int_0^1 \left(1-x^2\right)^{0.8} x^{0.2} dx = \left(\frac{\dot{m}_j}{2\pi r_*}\right)^{0.8},
$$

и

$$
r_* = \mu R_* / \left( 2 \int_0^1 (1 - x^2)^{0.8} x^{0.2} dx \right)^{1.25} .
$$
 (12)

Интеграл из правой части (12) был вычислен приближенно, в результате

получилось следующее равенство:

$$
r_* = 0.877 \,\mu R_*
$$
.

Если использовать значение  $\mu = 0.8$ , то получим  $r_* = 0.7 \cdot R_*$ . Таким образом, в тупиковой полости, имеющей форму цилиндрической щели (рис. 5, *а*), средняя скорость газа определяется по характерному периметру течения

$$
\Pi_{i} = \pi D_{*,i} = 0.7 \pi D_{i},
$$

где  $D_i$  – это диаметр поршня. Тогда

$$
U_j \rho_j h_j = \left| \dot{m}_j \right| / \Pi_j, \tag{13}
$$

где  $\dot{m}_i$  - это поток массы, приходящей в полость или уходящей из неё в данный момент времени.

Задача 2. Выполним аналогичный расчёт для полости сферической формы (рис. 5, *г*). Вместо соотношения (9) получим такое равенство:

 $U \rho \cdot 0.25 \pi h^2(\varphi) = \dot{m} \cdot [1 - (\pi R_m^3 (1 - \cos \varphi) \cdot (1 - (1 - \cos \varphi)/3)) / [(4/3) \pi R_m^3] ]$ , (14)

где вычисляется поток массы через основание шарового сегмента, имеющего центральный угол  $2\varphi$ ;  $\varphi \in [\arcsin(d_{mp}/D_{u}), \pi]$ ;  $h(\varphi) = D_{u} \sin \varphi$ ;  $D_{u}, d_{mp}$  диаметры сферической полости и присоединённого к ней трубопровода.

Равенство (14) было преобразовано к следующему виду:

$$
U \rho h(\varphi) = \dot{m}_j \cdot (1 + 1.5 \cos \varphi - 0.5 \cos^3 \varphi) / (\pi R_u \sin \varphi) ,
$$

после чего был вычислен несобственный интеграл второго рода

$$
I = \int_{\arcsin(d_{mp}/D_{uu})}^{\pi} \left[ \frac{1 + 1.5 \cos \varphi - 0.5 \cos^3 \varphi}{\sin^2 \varphi} \right]^{0.8} \frac{R_u \sin \varphi}{h(\varphi)} d\varphi,
$$

и записано условие усреднения:

$$
[(\dot{m}_j/(0.25\pi h_{cp}))^{0.8}/(h_{cp})] \cdot (4\pi R_{u}^2) = I \cdot 2\pi R_{u} \cdot (\dot{m}_j/(\pi R_{u})))^{0.8},
$$

откуда  $h_{cp} = 2/(2I)^{1/1.8} \cdot D_{uc}$ .

Приближенное значение интеграла I для обоих баллонов пневмосистемы составило 10; следовательно, чтобы использовать равенство (13) средний зазор  $h_{cn}$  и периметр сечения  $\Pi_{uu}$  нужно назначать по формулам

$$
h = 0.4 \cdot D_{\mu i}; \ \Pi_{\mu \mu} = 0.1 \cdot \pi D_{\mu \mu}
$$

Правило (13) применялось и для других типов полостей, причём

- для цилиндрической полости (рис. 5, в)  $\Pi_i = 0.25 \cdot \pi D$ ,
- а для кольцевого канала (рис. 5, 6)  $\Pi_i = \pi \cdot (r_1 + r_2)$ ,

что обеспечивает выполнение условия  $\Pi_i \cdot h_i = f_{cev}$  и  $\Pi_i \cdot h_i = 0.5 \cdot f_{cev}$  для проточной и непроточной полости, соответственно.

Расчёт коэффициентов теплоотдачи для установившегося режима работы пневмосистемы. Применение формулы (7) для проточных полостей дало значения  $\alpha_{om} = 3 ... 5 \cdot 10^3 B \text{m} / (\text{m}^2 \text{r} \text{p} \text{a} \text{m})$ , а для тупиковых – на 2 порядка меньше, поскольку там наблюдаются значительно меньшие скорости газа. Но для этих полостей (кроме баллонов) зазор  $h_i$  очень мал, и теплообмен, вызванный принудительной конвекцией, усиливается за счёт температуропроводности (или диффузного теплообмена) газа.

Для количественной оценки эффекта температуропроводности были решены две модельные задачи.

Задача 3. В плоский зазор шириной  $h$  (рис. 5, а) зашёл газ, имеющий начальную, избыточную по отношению к температуре стенки, температуру  $T_0$ . Требуется рассчитать изменение избыточной температуры  $T(x, t)$  и определить коэффициент теплоотдачи от газа к стенке.

При решении будем предполагать, что температура стенки не изменяется, а продольные размеры зазора значительно больше его ширины. Тогда поставленная задача приводит к одномерному уравнению теплопроводности

$$
c_p \rho \cdot \partial T / \partial t = \lambda \cdot \partial^2 T / \partial x^2,
$$

а также граничному и начальному условию

$$
T(\pm h/2,t)=0\,;\quad \frac{1}{h}\cdot\int\limits_{-h/2}^{h/2}T(x,0)\,dx=T_0\,,
$$

где интеграл вычисляет среднее значение температуры слоя в начальный момент времени  $t = 0$ , а  $x \in [-h/2, h/2]$  - это поперечная координата.

Применим к этой задаче метод Фурье разделения переменных, и её решение будем искать в следующем виде:

$$
T(x,t) = T_1 \cdot \exp(-\alpha \beta^2 t) \cdot \cos(\beta x),
$$

где  $\alpha = \lambda / (c_n \rho)$  – коэффициент температуропроводности газа.

В силу граничного условия константа разделения  $\beta$  принимает значения  $\beta_i = \pi(2j-1)/h$ ,  $j = 1, 2, 3, ...$ , но если дополнительно потребовать, чтобы

- температурная кривая по координате х была унимодальной, то есть имела единственный максимум (при  $x = 0$ ),
- поле  $T(x, t)$  имело наименьшее затухание по времени  $t$ ,

то для этой константы нужно использовать значение  $j = 1$ , и мы получаем:

$$
T(x, t) = T_1 \cdot \exp(-\gamma t) \cdot \cos(\pi x / h).
$$

Учтём начальное условие:

$$
\frac{1}{h} \cdot \int_{-h/2}^{h/2} T_1 \cdot \exp(-\gamma \cdot 0) \cdot \cos(\pi x / h) dx = T_0,
$$
  
(1/h)  $T_1 \cdot 2 \cdot (h/\pi) \cdot \sin(\pi/2) = T_0 \quad \text{if} \quad T_1 = T_0 \cdot \pi/2.$ 

откуда

Следовательно, градиент температуры газа вблизи внутренней поверхности стенки равен

$$
-\partial T(x,t)/\partial x = T_0 \cdot (\pi^2/2)/h,
$$

то есть.

$$
\alpha_{om} = -\partial T(x, t) / \partial x \cdot \lambda / T_0 = \pi^2 \lambda / (2h) \approx 4.94 \lambda / h \,. \tag{15}
$$

**ISSN 2222-0631. Вісник НТУ «ХПІ». 2015. №18 (1127)** 

173

Заметим, что полученный результат не зависит от величины температуры газа в полости и характера её изменения, поэтому коэффициент теплоотдачи (15) можно применять не только в модельной, но и в реальной задаче.

Задача 4. Аналогичная задача была решена для полости цилиндрической формы (рис. 5, в). Нестационарное осесимметричное поле избыточной температуры  $T(r, t)$  внутри длинной цилиндрической полости радиуса  $R_0$ описывается уравнением

$$
c_p \rho \cdot \partial T(r,t) / \partial t = \lambda \cdot \frac{d}{r dr} \left( r \frac{dT(r,t)}{dr} \right),
$$

а также граничным и начальным условием

$$
T(R_0,t) = 0 \; ; \; 2\pi \cdot \int_{0}^{R_0} T(r,0) \cdot r \, dr = T_0 \cdot \pi R_0^2 \; ,
$$

где  $T_0$  - это средняя избыточная температура газа, зашедшего в полость в момент времени  $t = 0$ .

Для решения был использован метод Фурье разделения переменных. После стандартных преобразований приходим к равенству:

$$
T_j(r,t) = T_j(0) \cdot \exp(-\alpha \eta_j^2 t) \cdot J_0(\eta_j r).
$$

Учтём граничное условие и получим:  $J_0(\eta_1 R_0) = 0$ , то есть  $\eta_1 \cdot R_0 = x_1$ , где  $x_1 \approx 2.40 - 1$ -ый корень функции Бесселя  $J_0(x)$ .

Теперь преобразуем начальное условие:

$$
T_1(0) \cdot 2 \cdot \int_{0}^{R_0} J_0(x_1 r/R_0) \cdot (r/R_0) d(r/R_0) = T_0.
$$
 (16)

В теории цилиндрических функций [13] доказаны тождества:

$$
\int_{0}^{x} J_0(r) \cdot r \, dr = x \cdot J_1(x) , \ J'_0(x) = -J_1(x) , \tag{17}
$$

где  $J_1(x)$  – функция Бесселя первого порядка.

Воспользуемся первым тождеством для упрощения условия (16):

$$
T_1(0) \cdot 2 \cdot J_1(x_1) / x_1 = T_0
$$

 $T_1(r,t) = T_0 \cdot [x_1/(2 \cdot J_1(x_1))] \cdot \exp(-\alpha x_1^2 t/R_0^2) \cdot J_0(x_1 r/R_0)$ . то есть

Вычислим градиент температур газа на внутренней поверхности стенки:

$$
-\frac{\partial T_1(r,t)}{\partial r} = T_0 \cdot (x_1^2 / (2 R_0)) \cdot \exp(-\alpha x_1^2 t / R_0^2) ,
$$

где для упрощения правой части было использовано второе тождество (17).

Заметим, что величина  $T_0 \cdot \exp(-\alpha x_1^2 t/R^2)$  - это средняя температура газа в полости для момента времени  $t$ , а ширина  $h$  для этого случая равняется диаметру полости  $2R_0$ . Следовательно, коэффициент теплоотдачи равен

$$
\alpha_{om} = (x_1^2/h) \cdot \lambda \approx 5.76 \cdot \lambda/h \,. \tag{18}
$$

Формулы (15) и (18) имеют близкие числовые коэффициенты и одинаковую форму. Учитывая приближённый характер использованной теории, при расчёте всех полостей пневмосистемы пользовались общей формулой

$$
\alpha_{\rm om} = 5\lambda/h \,. \tag{19}
$$

Для гелия при величине зазора  $h_i = 3 \mu \mu$  по формуле (19) получаем

$$
\alpha_{om.i} \approx 250 Bm / (m^2 / p a \partial),
$$

что способно оказать заметное влияние на результат теплового расчёта полости. На рис. 6 показаны кривые, отвечающие изменению этих коэффициентов для некоторых проточных и тупиковых полостей пневмосистемы.

Задача 5. Оценим влияние старших форм колебаний. В задачах 3 и 4 мы учли только первую форму апериодического колебания температуры, причём приняли предположение, что эта форма сразу же получает всё тепло, которое содержалось в начальном поле температуры; напомним, что начальное поле отвечало турбулентному движению газа и, по этой причине, было близко к однородному. В действительности процесс трансформации равномерного поля

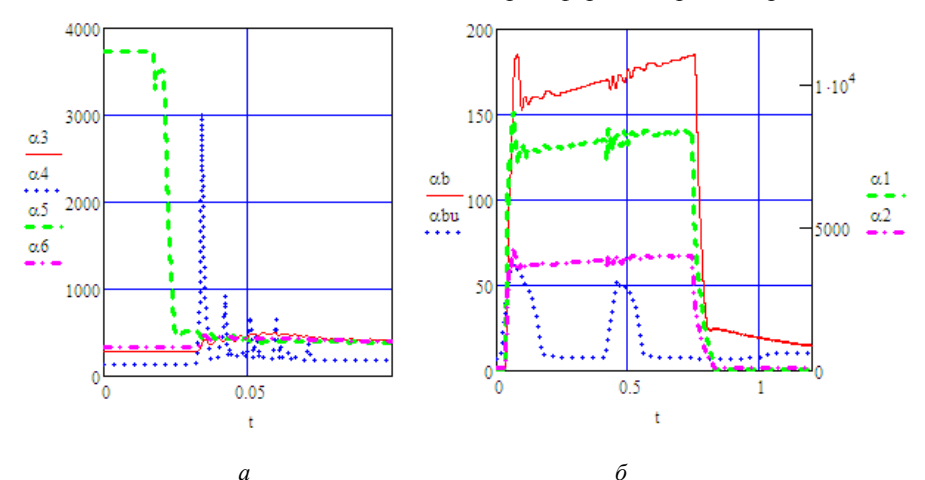

Рис. 6 – Расчётные значения коэффициентов теплоотдачи при работе на гелии:  $a$  – в тупиковых полостях регулятора;  $\delta$  – в баллонах и проточных полостях.

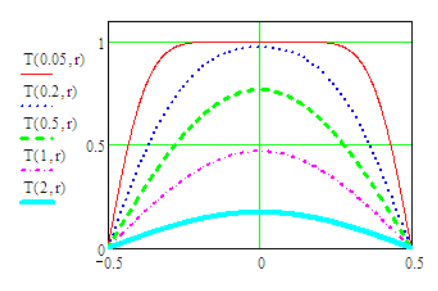

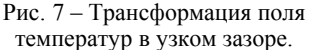

занимает определённое время и может быть описан при помощи обобшённого ряда Фурье, составленного из собфункций ственных  $\psi_i(\eta_i x)$ (или  $\psi_i(\eta_i r)$ ), форма которых была дана выше, например:

$$
T(t, x) = \sum_{j=1,2,...} a_j \cdot \exp(-\alpha \eta_j^2 t) \times
$$
  
×*w*<sub>j</sub>( $\eta$ <sub>j</sub>( $x$ ) , (20)

где коэффициенты Фурье а вычис-

ляются по известным формулам [13]. Визуализация процесса трансформации поля показана на рис. 7. На нём безразмерная координата r изменяется по ширине зазора, а безразмерное время  $\tau$  вычисляется по формуле

$$
\tau = t/t_1,
$$

где  $t_1$  - это постоянная времени для первой формы колебаний,

$$
t_1=1/(\alpha\eta_1^2)\,.
$$

Вычислим градиент температур у стенки полости по формуле (20) и соответствующий тепловой поток, после чего сравним его с потоком тепла, который получается при использовании первой формы колебаний. Приходим к равенству

$$
\int_{0}^{\tau} (\partial T(0.5h,t)/\partial r) dt = Kr(\tau) \cdot \int_{0}^{\tau} (\partial T(0.5h,t)/\partial r) dt,
$$
\n(21)

откуда получаем значение коэффициента корректировки  $Kr(\tau)$ .

Чтобы уточнить молель теплообмена, достаточно коэффициент теплоотдачи  $\alpha_{\text{om}}$ , полученный по формуле (19), умножить на  $Kr(\tau)$ . Покажем, что для тупиковых полостей пневмосистемы этот множитель близок к 1.

Значения корректирующего множителя показаны на рис. 8, а в табл. 1 приведены значения постоянной времени  $t_1$  изменения соответствующей температуры. Bo. всех рассмотренных случаях продолжительность  $t_{vcm}$ установив-

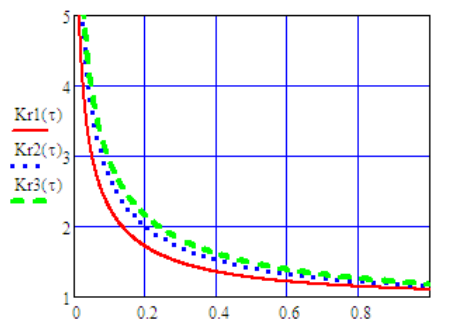

Рис. 8 - Корректирующий множитель для коэффициентов теплоотдачи:  $1 -$  узкий зазор;  $2 -$  цилиндрическая полость; 3 - сферическая полость.

шегося режима оказывается больше, чем  $t_1$ ; то есть,  $\tau > 1$  и  $Kr1, 2 \approx 1$ .

Таблица 1 - Постоянные времени для теплообмена газа со стенками тупиковых полостей пневмосистемы запуска ЖРД на установившемся режиме

| температура  | œ  | ᠇᠇  | $\mathbf{r}$ | $\sim$ | œ<br>1.0k          | T<br>- - | m<br>-44<br>$-4$<br> | $\overline{\phantom{a}}$<br>U.I |
|--------------|----|-----|--------------|--------|--------------------|----------|----------------------|---------------------------------|
| $t_1$ , MCCK | 10 | 560 | ◡            | . .    | $1 \cap C$<br>14 V |          | 60                   | 100                             |

Коэффициенты теплоотдачи для газа в шаробаллоне. Во время выпуска газа коэффициенты теплоотдачи составляют  $150 B\text{T/(m}^2/\text{град})$  для баллона 1 и повышаются до  $60 Br/(m^2/rpa)$  для баллона 16 (рис. 6, 6), но, поскольку продолжительность паузы между включениями на 3 порядка выше продолжительности работы, основной теплообмен продолжается после выключения пневмосистемы. К этому моменту времени средняя температура газа в баллоне снижается по отношению к температуре стенки на положительную величину  $\Delta T_u$ , а к началу очередного включения часть этой разницы компенсируется за счёт передачи тепла от стенки к газу. Причём (в отличие от задач, рассмотренных в предыдущих пунктах) данный процесс протекает при постоянном объёме газа и сопровождается повышением его давления

Задача 6. Для определения коэффициента теплоотдачи от стенки баллона к неподвижному газу была решена следующая задача. Нестационарное центральное поле снижения температуры  $T(r, t)$  внутри сферы радиуса  $R_{m}$ описывается уравнением

$$
c_v \cdot \rho \cdot \partial T(r,t) / \partial t = \lambda \cdot \frac{d}{r^2 dr} \left( r^2 \frac{dT(r,t)}{dr} \right),\tag{22}
$$

а также граничным и начальным условием

$$
T(R_{u},t) = 0 \; ; \; 4\pi \cdot \int_{0}^{R_{u}} T(r,0) \cdot r^{2} \, dr = \Delta T_{u} \cdot (4\pi/3) R_{u}^{3} \, .
$$

где с, - это теплоёмкость газа при постоянном объёме, а момент времени  $t = 0$  отвечает началу очередной паузы.

Для решения был использован метод Фурье разделения переменных. После стандартных преобразований приходим к такому равенству:

$$
T_j(r,t) = T_j(0) \cdot \exp(-\alpha \eta_j^2 t) \cdot [\sin(\eta_j r)/(\eta_j r)], \qquad (23)
$$

где  $\alpha = \lambda / (c_{\nu} \rho)$  – это коэффициент температуропроводности газа.

Учтём граничное условие и получим:

$$
\sin(\eta_1 R_{\mu}) = 0
$$
, to  $\arctan \eta_1 = \pi / R_{\mu}$ .

Далее преобразуем и учтём начальное условие:

$$
T_1(0) \cdot (1/\pi) \cdot \int_{0}^{R_{uu}} \sin(\pi r/R_{uu}) \cdot (r/R_{uu}) d(r/R_{uu}) = \Delta T_{uu}/3,
$$
  

$$
T_1(0) = \Delta T_{uu} \cdot \pi^2 / 3.
$$

откуда

$$
-\frac{\partial T_1(r,t)}{\partial r} = \Delta T_{u\tau}\pi^2/(3R_0) \cdot \exp(-\alpha \pi^2 t/R_0^2).
$$

Следовательно, коэффициент теплоотдачи равен

$$
\alpha_{om} = (2/3)\pi^2 \lambda / h \approx 6.7 \cdot \lambda / h, \qquad (24)
$$

где  $h = 2R_u$  – диаметр баллона.

Для пневмосистемы, работающей на гелии, формула (24) дает значения

$$
\alpha_{om} \approx 2.5 Bm/(m^2 / zpa\partial)
$$
 u  $\alpha_{om} \approx 7.5 Bm/(m^2 / zpa\partial)$ 

для баллонов 1 и 16, соответственно. Небольшие значения коэффициентов теплоотдачи компенсируются большой длительностью теплообмена.

Из равенства (23) можно определить постоянную времени  $t_1$  для апериодического изменения температуры газа в баллоне:

$$
t_1 = 1/(\alpha \eta_1^2) = R_{u}^2 c_v \rho /(\pi^2 \lambda)
$$
.

Величина этой постоянной уменьшается пропорционально уменьшению плотности газа, а её значения для указанных баллонов составили:

- в паузе после первого включения 60мин и 7мин ,
- в паузе перед последним включением 36мин и 4мин ,

соответственно, что соизмеримо с продолжительностью пауз между включениями двигателя. Поэтому коэффициент теплоотдачи по формуле (24) подлежит корректированию. График соответствующего множителя  $Kr3(\tau)$  получен из равенства (21) и показан на рис. 8; для баллона *1* его характерные значения лежат в диапазоне 2 ... 3 , а для баллона *16* они близки к 1.

Теплообмен между газом и стенками баллонов в паузах между включениями нужно учитывать, но при расчёте баллона *1* необходимо учесть и снижение температуры оболочки, которая в сравнении с диаметром этой полости имеет относительно небольшую толщину.

Термодинамический анализ баллонов продолжим в конце статьи.

**Современные методы расчёта температуры стенки полости.** В теории поршневых двигателей вокруг этой проблемы сформировалось несколько научных школ. Все они решали нестационарное уравнение теплопроводности

$$
c_{cm} \rho_{cm} \partial T / \partial t = div(\lambda_{cm} grad T)
$$
 (25)

при так называемых *граничных условиях 3-го рода*  $grad\vec{T}\cdot\vec{n}+\alpha_{om}\cdot(\vec{T}-\vec{T}_{\rm ent})=0$ ,

где  $\rho_{cm}, c_{cm}, \lambda_{cm}$  – плотность, удельная теплоёмкость и теплопроводность  $\mu_{\text{cm}}$ ,  $\epsilon_{cm}$ ,  $\epsilon_{cm}$  and the energy gradital removements in remonspositions are  $\mu_{cm}$  – коэффициент теплоотдачи на границе; *Tвн* – температура внешней среды (напр., газа в полости).

Но делали они это по-разному. В прошлом использовали методы математической физики, в частности разложения искомого решения в тригонометрические и другие ряды (например, ряды из цилиндрических функций). При этом все расчёты выполнялись аналитическими методами либо при использовании маломощной вычислительной техники. Понятно, что интегрировать уравнение (25) при переменном коэффициенте теплопроводности <sup>λ</sup>*ст* тогда даже не пытались, да и коэффициент <sup>α</sup>*o<sup>т</sup>* , в основном, принимали постоянным. Наиболее значимым результатом, полученным этой научной школой, следует признать метод расчёта нестационарной составляющей температуры на внутренней поверхности цилиндра дизеля, описанный в [11]; этот метод использует операционное исчисление.

Затем, по мере развития вычислительной техники, стали использовать сеточные методы: заменяли производные конечными разностями, получали системы линейных уравнений, содержащие сотни и тысячи неизвестных температур в узлах сетки, и решали эти системы на компьютере. Нестационарные задачи получали ответ через много часов машинного времени. Но зато существенно возросла точность получаемых результатов.

Относительно недавно (лет 20 – 30 тому назад) удалось два упомянутых выше подхода соединить в одном методе. Появился МКЭ (сейчас его называют *методом конечных элементов*, но первоначальное название другое – *метод крупных элементов*). Втулка и поршень разбивались на несколько десятков элементов простой формы, для них уравнение (25) интегрировалось аналитически при произвольных граничных условиях, а затем выполнялось согласование этих условий на общих границах крупных элементов. В таком виде метод работал быстро, но имел недостаток – имеющегося набора крупных элементов не хватало для покрытия тел сложной формы, а создавать свои крупные элементы (как предполагалось) пользователи метода не смогли.

Вместо этого нашли обходной путь – сделали крупные элементы мелкими и стали собирать исследуемое тело из миллионов таких «крупинок». Причём правилам сборки обучили компьютер. Процесс автоматизировали, и новую версию МКЭ стали раздавать в виде готового пакета программ. Результат не заставил себя долго ждать – время интегрирования уравнения (25) опять составляет часы, зато многие довольны: выполнишь несложную инструкцию и получишь результат. Последние 5 – 7 лет практически все диссертации по теплопередаче в тепловых двигателях используют эти пакеты.

Но тут следует заметить, что задача, которую будем решать для пневмосистемы запуска ЖРД, проще той, которую решают для дизеля. Температурное состояние втулки и поршня ДВС рассматривают как результат наложения двух температурных полей – поля установившейся температуры, которое находят, решая стационарное уравнение теплопроводности

$$
div(\lambda_{cm} grad T) = 0,
$$

и поля переменной (динамической) температуры, которое вычисляется по переменным параметрам текущего цикла. В нашем случае установившееся поле – это начальная температура *Tст*.0 , равномерно распределённая в материале стенки полости. Причём это верно для всех включений двигателя, о чём свидетельствует результат решения следующей модельной задачи.

*Задача 7. Расчётная оценка изменения средней температуры стенки полости пневмосистемы запуска ЖРД*. Рассмотрим верхнюю полость сервопривода регулятора 4 (рис. 1), которая имеет объём  $V_3 = 4.6 \text{ cm}^3$ . Она заполнилась гелием до давления  $P_3 = 2$  МПа и, предположим, что гелий нагрелся из-за сжатия на  $\Delta T = 100^{\circ}$ . Плотность гелия при указанном давлении составляет  $\rho \approx 3 \text{ кr/m}^3$ . Далее он остывает и отдаёт лишнее тепло стенке.

Определим нагрев стенки полости. Составим уравнение баланса тепла  $c_p \rho V_3 (\Delta T - \Delta T_{cm}) = c_{cm} \rho_{cm} V_{cm} \Delta T_{cm}$ 

откуда

$$
\Delta T_{cm} = \Delta T / (1 + (c_{cm} \rho_{cm} V_{cm}) / (c_p \rho V_3)).
$$
\n(26)

Плотность и теплоёмкость материала стенки известны:

$$
\rho_{cm} = 2650 \,\text{kr} / \text{m}^3
$$
,  $c_{cm} = 838 \,\text{Jk} / (\text{kr} \cdot \text{rpaJ})$ ,

площадь стенки составляет  $f_{cm,3} = 2.2 \cdot f_{n,3} \approx 62 \text{ cm}^2$ , а её объём при толщине  $l_{cm} = 5$ мм равен  $V_{cm} = 31 \text{cm}^3$ . Подстановка чисел в формулу (26) даёт значение  $\Delta T_{cm} \approx 0.1^{\circ}$ , то есть стенка свою температуру практически не изменила.

К аналогичному результату привел анализ и многих других полостей пневмосистемы запуска ЖРД. Поэтому, наверное, изменение температуры стенки (по крайней мере, в тупиковых полостях и всех полостях линии управления) можно не учитывать. Но чтобы действовать наверняка, нужно было выполнить грамотный расчёт этой температуры. Надо понимать, что формула (26) определяла среднюю температуру всего материала стенки, а на газодинамические процессы в полости влияет температура внутренней поверхности, которая, априори, может быть значительно выше средней.

Поэтому в программу расчёта был вмонтирован блок, который вычисляет текущую температуру внутренней поверхности стенки для каждой из 14ти полостей, участвующих в своеобразном расчётном эксперименте (по 2 -4 полости для каждого типа, представленного на рис. 5). Со временем были собраны и обобщены данные о действующих коэффициентах теплоотдачи, и появилась убеждённость в том, что для большинства полостей (но не баллонов!) изменения температуры стенки можно не учитывать.

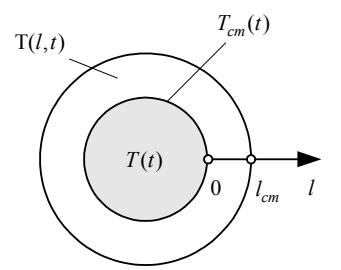

Рис. 9 – Температура газа  $T(t)$ и поле температур  $T(l,t)$ в стенке полости.

Вывод интегро-дифференциального уравнения для расчета температуры стенки полости. Поскольку заранее ясно, что температура изменяется незначительно. зависимость коэффициента  $\lambda_{cm}$  от температуры можно проигнорировать; это означает, что решаемая задача становится линейной.

Учитывая цели (и возможности) нашего исследования, а также то, что стенка полости по принятой терминологии считается тонкой и имеет, в основном, малую кривизну, примем в расчёте, что она является плоской и имеет постоянную толщину, которую мы обозначим  $l_{cm,i}$ . Более того, мы будем

считать, что стенки всех полостей имеют одинаковую толщину  $l_{cm} = 5$ мм.

Для решения этой задачи был разработан метод, подобный описанному в [11], но отличающийся рядом новых моментов. Как и в [11], характеристики материала стенки считались однородными, и не зависящими от температуры, а кривизной стенки пренебрегали. Но в нашем расчёте стенка имеет конечную толщину. В результате для температурного поля в стенке (рис. 9) получили одномерное нестационарное уравнение теплопроводности

$$
\rho_{cm} c_{cm} \partial T / \partial t = \lambda_{cm} \partial^2 T / \partial l^2,
$$

которое решалось при граничных условиях

$$
\partial T(l_{cm},t)/\partial l=0, \quad T(0,t)=T_{cm}(t),
$$

и начальном условии

 $T(l, 0) = T_{cm,0}$ ,

где *l* - координата сечения стенки.

Решение этой задачи методами операционного исчисления дано в [3], где получена следующая зависимость между значениями градиента температур  $\partial T(0,t)/\partial l$  на внутренней поверхности и изменением её температуры:

$$
\partial \mathcal{T}(0,t)/\partial l = -\int_{0}^{t} WT(t-\tau) \cdot T'_{cm}(\tau) d\tau.
$$
 (27)

Разностное ядро, использованное в сверточном интеграле (27), определяется формулой

$$
WT(t) = \frac{1}{\sqrt{\pi \alpha_{cm} t}} \left[ 1 + 2 \sum_{j=1}^{\infty} (-1)^j \exp(-(l_{cm} j)^2 / (\alpha_{cm} t)) \right],
$$

и имеет вид, показанный на рис. 10. Там же приведен график функции

$$
WT0(t) = 1/\sqrt{\pi} \, \alpha_{cm} t \ ,
$$

которая с той же целью использовалось в [11].

Верхние кривые рис. 10 отвечают стенке трубопроводов, изготовленных из нержавеющей стали (на данном промежутке времени графики ядер сливаются), а нижние – стенкам полостей, изготовленных из алюминиевого сплава. Расхождение между нижними кривыми означает, что при расчёте теплообмена в полостях необходимо учитывать толщину стенки.

На рис. 11 изображены графики ядер, используемых при расчёте оболочек баллонов.

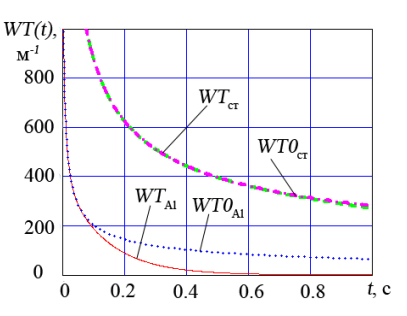

Рис. 10 – Ядро интеграла (27):  $c_T$  – для стали при  $l_{cm} \geq 4$  *мм* Al – для алюминиевого сплава.

Далее используем *закон Ньютона – Рихмана для теплообмена* и приходим к *интегро - дифференциальному уравнению*:

$$
\alpha_{om}(T_z(t) - T_{cm}(t)) =
$$
  
=  $\lambda_{cm} \int_0^t WT(t - \tau)T_{cm}'(\tau) d\tau$ . (28)

**Алгоритм аппроксимации ядра суммой экспонент**. В [11] подобное уравнение решалось при использовании рядов, и решение оказалось сложным. Поэтому мы пошли по пути, который в гидромеханике впервые использовал *В.Зилке* (*«Боинг»*); в статье [14] он аппроксимировал разностное ядро, описывающее трение в нестационарном ламинарном потоке, функцией вида

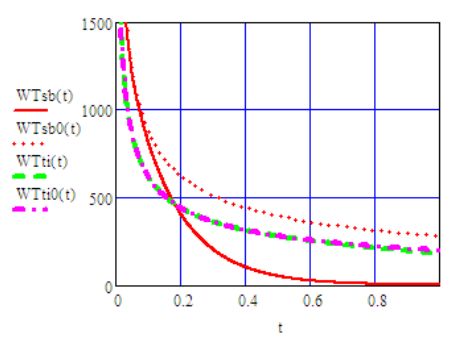

Рис. 11 – Ядра интеграла (27):  $sb - \mu\pi$ я стали при  $l_{cm} = 1.2 \mu\pi$ ; ti – для титанового сплава.

$$
y_{an} = \sum_{i=1}^{N} k_i \exp(-e_i t), k_i, e_i > 0,
$$
 (29)

*ISSN 2222-0631. Вісник НТУ «ХПІ». 2015. №18 (1127)* 181

где в его случае было использовано значение  $N = 5$ .

Такой путь позволяет заменить трудоёмкое вычисление сверточного интеграла решением обыкновенных дифференциальных уравнений.

По случайному совпадению, аппроксимация ядра  $WT_{AI}(t)$ , проведенная для промежутка времени  $10^{-5}$  сек < t < 1 сек. что отвечает диапазону от шага интегрирования  $\Delta t$  до продолжительности одного включения пневмосисте-

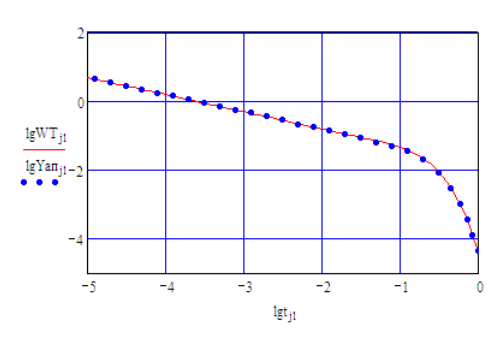

Рис. 12 - Результат аппроксимации ядра.

мы, также использует 5-ть экспонент. Качество аппроксимапроиллюстрировано нии на рис. 12, где использованы логарифмические шкалы координат

Для аппроксимации ядер, используемых при расчёте оболочек баллонов, а также уплотнительных манжет из фторопласта (см. далее), понадобилось 6-ть экспонент.

Аппроксимация ядра суммой экспонент проводится в

диалоге «человек - компьютер» при использовании графических средств пакета MathCAD.

На первом шаге алгоритма используется одна экспонента, и в функции (29) выбираются коэффициенты  $k_1, e_1$ , чтобы добиться наилучшего приближения в интервале  $t \in (0.1 \text{ cex}, 1 \text{ cex})$ .

В силу гиперболического типа аппроксимируемой зависимости при условии  $t < 0.1$  сек будет выполняться неравенство

$$
k_i \cdot \exp(-e_i \cdot t) < WT(t) \; ,
$$

поэтому на втором шаге аппроксимации к первой экспоненте добавляется вторая, и её коэффициенты  $k_2$ ,  $e_2$  выбираются из условия предельного сближения кривых на промежутке времени  $t \in (0.01 \text{c.}, 0.1 \text{c.})$ .

При этом на промежутке времени  $t \in (0.1$ сек, 1 сек) новая добавка, в силу быстрого убывания её экспоненты, изменяет значения функции  $y_{an}(t)$ очень слабо, и этим изменением допустимо пренебречь.

По аналогичному правилу выполняется третий, четвёртый, пятый, и, если это необходимо, шестой шаг алгоритма аппроксимации.

В качестве примера, покажем результат аппроксимации ядра для расчёта стенки из алюминиевого сплава ( $\alpha_{cm} = 7.81 \cdot 10^{-5} \text{ m}^2$  / сек;  $l_{cm} = 5 \text{ mm}$ ):

$$
WT_{Al}(t) = \frac{1}{\sqrt{\pi \alpha_{cm}}} (5.8e^{-7.2t} + 10e^{-80t} + 32e^{-600t} + 97e^{-6100t} + 270e^{-51000t}) [\text{m}^{-1}],
$$

где нормировочный коэффициент  $1/\sqrt{\pi \alpha_{cm}} = 63.84$ .

Полученный результат можно использовать для другого материала и

толщины стенки, если воспользоваться следующим свойством подобия ядер:

$$
WT_1(t \cdot \alpha_{cm,1} / l_{cm,1}^2) \cdot l_{cm,1} =
$$
  
= 
$$
WT_{Al}(t \cdot \alpha_{cm} / l_{cm}^2) \cdot l_{cm},
$$

где  $\alpha_{cm,1}$  – его коэффициент температуропроводности;  $l_{cm,1}$  - толпина стенки.

При сохранении интервала аппроксимации  $t \leq 1$ сек это возможно, когда

$$
\alpha_{cm.1}/l_{cm.1}^2 \geq \alpha_{cm}/l_{cm}^2.
$$

Но свойством подобия не если удаётся воспользоваться,

стенки *j*-той полости имеют существенно различающиеся толщины  $l_{cm}^{(n)}$ ;  $n \in \overline{1,s}$ . Тогда вместо усреднения толщин целесообразно усреднить ядра  $WT(t, l_{cm}^{(n)})$ , отвечающие этим толщинам; формула усреднения ядер интеграла (27) имеет вид:

$$
WT_j(t) = \sum_{n=1,\dots,s} (f_{cm,j}^{(n)} / f_{cm,j}) \cdot WT(t, l_{cm,j}^{(n)})
$$

где  $f_{cm,i}^{(n)}, n \in \overline{1,s}$  — площади упомянутых стенок;  $f_{cm,j}$  — их общая площадь.

Функция  $y = WT_i(t)$  сохраняет гиперболический тип и аппроксимируется по описанному выше алгоритму.

Модернизированный метод расчёта температуры стенки. Ядро интеграла (27) имеет интегрируемую особенность при  $t = 0$ , поэтому распространять аппроксимацию (29) на окрестность нуля нельзя, а интегрирование по частям приводит к следующему результату:

$$
\int_{0}^{t} WT(t-\tau) T'_{cm}(\tau) d\tau = \left\| \int_{0}^{\Delta t} (WT(\tau) - y_{an}(t)) d\tau = k_{0} \right\| \approx
$$
\n
$$
\approx \frac{T_{cm}(t) - T_{cm}(t-\Delta t)}{\Delta t} k_{0} + \sum_{i=1}^{5} k_{i}(t) \Delta T_{cm}(t) + \sum_{i=1}^{5} mQ_{i}(t),
$$
\n(30)

где так называемые температурные моменты  $mQ_i$  удовлетворяют простейшим дифференциальным уравнениям

 $dmQ_i(t)/dt + e_i \cdot mQ_i(t) = e_i \cdot k_i \cdot \Delta T_{cm}(t)$ ,

при нулевых начальных условиях  $mQ_i(0) = 0$ , а функция  $\Delta T_{cm}(t)$  обозначает изменение температуры стенки от её начального уровня,

$$
\Delta T_{cm}(t) = T_{cm}(t) - T_{cm,0}.
$$

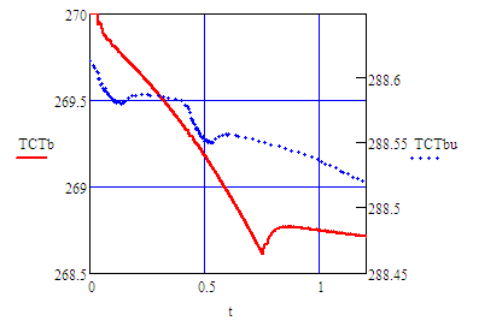

Рис. 13 – Изменение контактных температур оболочек баллонов 1 и 16

(коэффициенты  $\alpha_{\text{om}}$  показаны на рис. 6, 6).

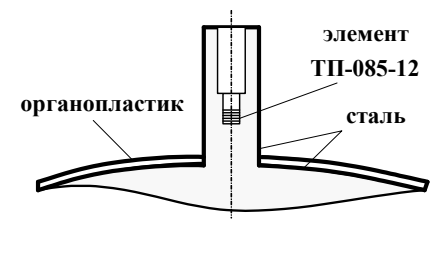

Рис. 14 – Схема установки датчика температуры.

Подстановка полученного результата в (30) приводит к линейному алгебраическому уравнению (первого порядка) относительно неизвестной температуры стенки  $T_{cm}(t)$  в конце шага интегрирования (которая входит в слагаемые левой и правой части). Но, если учесть зависимость коэффициента теплоотдачи от динамических параметров газа, то следует подчерк-

нуть, что *решаемая таким способом задача теплообмена является нелинейной*.

Применение этого метода для расчёта температуры внутренней поверхности оболочек баллонов проиллюстрировано на рис. 13.

В табл. 2 приведено сопоставление результатов расчёта с экспериментальными данными, полученными при пяти включениях ЖРД (обработано 30 осциллограмм). Поскольку коэффициенты теплоотдачи зависят от плотности газа в баллоне, эти данные усреднялись отдельно для каждого включения. Датчик был установлен в заглубленном цилиндрическом канале (рис. 14) и приближенно, для условий теплового равновесия (рис. 15), измерял температуру газа в пристеночном слое шаробаллона. Данные табл. 2 отвечают концу промежутка времени *t* ∈[0, 1.2 сек] от начала включения, когда моделируемая система далека от теплового равновесия, коэффициенты теплоотдачи в измерительном канале высоки, и, по этой причине, некоторыми действующими факторами (например, теплообменом между стенкой цилиндрического канала и сферической оболочкой, а также между стенкой и атмосферным воздухом) допустимо пренебречь.

| Номер включения              |        |       |      |      |      |
|------------------------------|--------|-------|------|------|------|
| Эксперимент                  | .86    |       | .85  | l.89 | 2.02 |
| Расчёт с учетом теплообмена  | $\sim$ | .43   | . 49 |      | 70   |
| Расчет без учета теплообмена | 3.93   | 2 O 7 |      | 4 84 | 5 69 |

Таблица 2 – Уменьшение температуры газа в пристеночном слое шаробаллона *1* (в градусах) за одно включение пневмосистемы

При расчётах учитывалась тепловая инерция используемого датчика температуры, для чего интегрировалось уравнение

 $t_{uu}^{-1} \cdot dT_{\text{dam}}(t) / dt = T(t) - T_{\text{dam}}(t)$  при начальном условии  $T_{\text{dam}}(0) = T(0)$ , где  $t_{uu}$  – время тепловой инерции,  $t_{uu}$  ≈ 4 сек;  $T(t)$  – измеряемая температура;  $T_{\text{dam}}(t)$  – показание датчика.

Коэффициенты теплоотдачи в измерительном канале определялись по формулам (15) и (18) с учетом поправочного множителя *Kr* , а также по *формуле Михеева для ламинарного течения* [12]:

$$
\alpha_{om} = 0.15 \,\mathrm{Re}^{0.33} \,\mathrm{Gr}^{0.1} \,\mathrm{Pr}^{0.43} \, \psi_{cm} \cdot \varepsilon_l \cdot \lambda / h \,,
$$

где Gr – *число Грасгофа*, 2 3 <sup>2</sup> Gr 1 / / *k k с к*. *<sup>k</sup> <sup>г</sup>* = − *gd TT* <sup>ρ</sup> <sup>μ</sup> ;

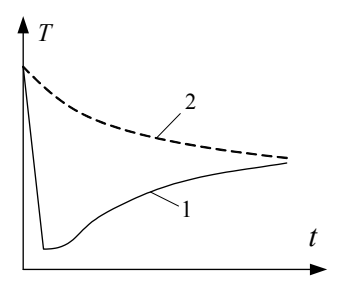

Рис.15 – Изменение температур газа в канале датчика (кривая 1) и у внутренней поверхности баллона *1* (кривая 2) во время паузы между включениями.

$$
Gr = g \rho_k^2 d_k^3 |1 - T_{c. \kappa} / T_k| / \mu_c^2 ;
$$

 $g$  – ускорение свободного падения;  $\rho_k$ ,  $\mu_s$  – плотность газа в канале и его вязкость;  $d_k$  – диаметр канала;  $T_k$ ,  $T_{c_k}$  – температуры газа в канале и у внутренней поверхности стенки;  $\varepsilon$ <sup>l</sup> – поправка, используемая при малой длине канала,  $\varepsilon_1 \approx 1.2 ... 1.5$ .

Сопоставление результатов подтверждает целесообразность учёта теплообмена между газом и стенками баллона и показывает, что расчётные значения коэффициентов теплоотдачи обеспечивают необходимую точность моделирования.

**Учет термодинамического сопротивления защитного слоя.** На поверхности деталей пневмосистемы, изготовленных из алюминиевого сплава, нанесен тонкий слой защитного покрытия, имеющий свои теплофизические свойства. Обозначим толщину этого слоя  $\Delta l$ <sub>3</sub>, удельную теплоёмкость  $c_3$ , плотность  $\rho_3$ . Термическим сопротивлением этого слоя ввиду его малой толщины будем пренебрегать, а учёт его теплоёмкости приводит к следующей корректировке равенства (28):

$$
\alpha_{om}(T_c(t) - T_{cm}(t)) = \lambda_{cm} \int_0^t W T(t - \tau) T'_{cm}(\tau) \, d\tau + c_s \rho_s \Delta l_s T'_{cm}(t) \,. \tag{31}
$$

Для свёрточного интеграла повторим те же преобразования, что <sup>и</sup> <sup>в</sup> пре- дыдущем пункте; <sup>в</sup> результате получим:

$$
\int_{0}^{t} WT(t-\tau)T'_{cm}(\tau) d\tau + (c_s \rho_s \Delta l_s / \lambda_{cm})T'_{cm}(t) \approx
$$
\n
$$
\approx \frac{T_{cm}(t) - T_{cm}(t-\Delta t)}{\Delta t} (k_0 + \Delta k_0) + \sum_{i=1}^{5} k_i(t) \Delta T_{cm}(t) + \sum_{i=1}^{5} mQ_i(t),
$$

где  $\Delta k_0 = c_s \rho_s \Delta l_s / \lambda_{cm}$ .

Поправочный коэффициент  $\Delta k_0$  при шаге интегрирования  $\Delta t \approx 10^{-5} c$ имеет тот же порядок величины, что и *сингулярная компонента ядра*  $k_0$ .

Для сокращения выкладок второе слагаемое суммы (31) стоило бы внести под знак сверточного интеграла, но тогда его новое разностное ядро  $y = W(t) + \Delta k_0 \delta(t)$ 

будет содержать *обобщённую функцию Дирака*  $\delta(t)$  и, с точки зрения классического анализа, его особенность в 0 станет неинтегрируемой.

В остальном термодинамический расчёт стенки с учетом тонкого защитного слоя ничем не отличается от такого же расчёта для стенки, где такой слой отсутствует или не учитывается.

**Метод расчёта температуры уплотнительных манжет.** Манжеты, изготовленные из фторопласта-4, при температуре выше 260°С теряют упругие свойства, поэтому в программу включен модуль для расчёта температуры поверхностей манжет, которые контактируют с нагретым газом.

Определение температуры *Tман* поверхности манжеты производится при решении интегро-дифференциального уравнения, подобного уравнению (28),

$$
\alpha_{om}(T_c(t) - T_{man}(t)) = \lambda_{man} \int_0^t W T_{man}(t - \tau) T'_{Man}(\tau) d\tau, \qquad (32)
$$

но имеет две особенности.

Во-первых, температура манжеты не влияет на температуру газа в полости и ход газодинамического расчёта в целом; поэтому эта задача решается по окончанию расчёта на этапе обработки его результатов.

Во-вторых, коэффициенты теплопроводности <sup>λ</sup> *ман* и температуропроводности <sup>α</sup> *ман* фторопласта-4 на два порядка меньше соответствующих коэффициентов <sup>λ</sup>*c<sup>т</sup>* , <sup>α</sup>*ст* для алюминиевого сплава. Поэтому (как и для расчёта стенок трубопроводов и баллона *16*), ядро интеграла (27) вычисляется по укороченной формуле

$$
WT_{man}(t) = 1/\sqrt{\pi \alpha_{man} t}.
$$

Сравнивая равенства (28) и (32), замечаем, что на промежутке времени  $t < 0.1$  сек, когда  $WT0(t) \approx WT(t)$ ,

температуры внутренних поверхностей стенки и манжеты должны удовлетворять приближенному соотношению:

$$
T_{cm}(t) - T_{cm,0} \approx K_{yg} (T_{man}(t) - T_{cm,0}),
$$
 (33)  
 
$$
\text{rge } K_{yg} = (\lambda_{cm} / \lambda_{man}) \cdot \sqrt{\alpha_{man} / \alpha_{cm}}.
$$

Для данного сочетания материалов  $K_{\nu e} \approx 28$ , и соотношение (33) было подтверждено в результате выполнения термодинамического расчёта (рис. 16).

В местах установки манжет коэффициент теплоотдачи отличается от среднего значения, поэтому эти результаты носят приближенный характер. Тем не менее, они свидетельствуют о том, что ограничение по нагреву манжет выполняется с большим запасом.

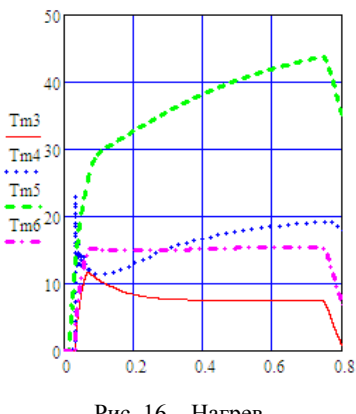

Рис. 16 – Нагрев манжет регулятора (в градусах Цельсия).

**Уточненный термодинамический расчёт шаробаллона.** При определении коэффициента теплоотдачи газа для всех полостей пневмосистемы мы пренебрегали изменением температуры стенки, что вносило в расчёт определенную погрешность. Для других полостей это оправдано, но для баллона *1*, имеющего относительно тонкую оболочку, такой подход требует уточнения.

Баллон *1* имеет стальную оболочку и силовой каркас из органопластика (рис. 14), армированного жгутом из *арамидных волокон* (подобных *кевлару*). Для выбора модели оболочки по формуле

$$
t_{o6}=h^2/\alpha\ ,
$$

была вычислена постоянная времени для нагрева внешнего и внутреннего слоя, где  $\alpha$  – коэффициент температуропроводности для материала соответствующего слоя; *h* – толщина слоя. Оказалось, что у стальной оболочки  $t_{\alpha\beta} \approx 0.3$  сек, а у силового каркаса  $t_{\alpha\beta} \approx 90$  сек. Это означает, что термодинамический расчёт оболочки баллона *1* (для условий его работы в космическом пространстве) необходимо проводить по двум моделям:

- в пределах одного включения пневмосистемы в *модели 1* учитывается только внутренний слой, который на своей внешней поверхности считается теплоизолированным;
- в паузах между включениями в *модели 2* учитываются оба слоя (как единая оболочка), а физические характеристики материалов усредняются (с учётом их плотности и относительной толщины слоя); внешняя поверхность оболочки остаётся теплоизолированной.

Результаты расчётов по *модели 1* были представлены на рис. 13 и в табл. 2; в этом пункте статьи мы будем использовать *модель 2*, а в следующем – её уточнение (*модель 3*), которое связано с необходимостью учёта теплообмена через внешнюю поверхность, что отвечает условиям огневых испытаний.

*Задача 8. Уточнение постоянной времени.* Вычислим среднее значение температуры *Tср* для газа в баллоне и его оболочки; в паузе между включениями эта величина остаётся неизменной и её удобно принять в качестве нуля отсчёта температур. Тогда в начальный момент *t* = 0 температура оболочки  $T_{\alpha\beta}$  и средняя температура газа  $T_0$  определяются равенствами

 $T_{o\bar{o}} = \Delta T_{u\bar{u}} \cdot (c_v M_z) / (c_{o\bar{o}} M_{o\bar{o}} + c_v M_z) \ ; \ T_0 = - \Delta T_{u\bar{u}} \cdot (c_{o\bar{o}} M_{o\bar{o}}) / (c_{o\bar{o}} M_{o\bar{o}} + c_v M_z) \ ,$ где  $M_{\rho\tilde{o}}$ ,  $c_{\rho\tilde{o}}$  – масса и удельная теплопроводность материала оболочки;  $M_{\rho}$ ,  $c_v$  – масса и удельная теплопроводность газа в баллоне;  $\Delta T_u$  – перепад температур между оболочкой и газом в момент выключения двигателя.

Дополним уравнение теплопроводности (22) граничным условием

$$
T(R_u, t) = T_{o\bar{o}}(t) \tag{34}
$$

и равенством

$$
c_{o\delta}M_{o\delta}dT_{o\delta}/dt = -\lambda \cdot 4\pi R_{u\delta}^2 \partial T(r,t)/\partial r \big|_{r=R_{u\delta}},
$$
\n(35)

описывающим изменение температуры сферической оболочки радиуса *R<sup>ш</sup>* . Ограниченное в центре шара решение поставленной задачи будем искать, как и в *задаче 6*, в форме центрального нестационарного поля следующего вида:

$$
T_j(r,t) = T_j(0) \cdot \exp(-\alpha \eta_j^2 t) \cdot [\sin(\eta_j r)/(\eta_j r)].
$$
\n(36)

Учтём условия (34), (35) и получим трансцендентное уравнение для определения неизвестной величины  $\eta_i$ :

$$
tgx = f(x, \gamma) \tag{37}
$$

 $\text{tr} \, x = \eta_i R_{\mu i}; f(x, \gamma) = x/(1 + \gamma x^2); \text{ in the range } \gamma = (c_{\alpha \beta} \rho_{\alpha \beta} h_{\alpha \beta})/(c_v \rho R_{\mu i}); \rho_{\alpha \beta}, \rho$ – плотности материала оболочки и газа в баллоне;  $h_{\alpha\beta}$  – толщина оболочки.

Анализ уравнения (37) показал, что оно имеет множество положительных решений  $x_i$ ,  $j = 1, 2, 3, ...$ , причём корень  $x_i$  (рис. 17, где  $xn = x/\pi$ )

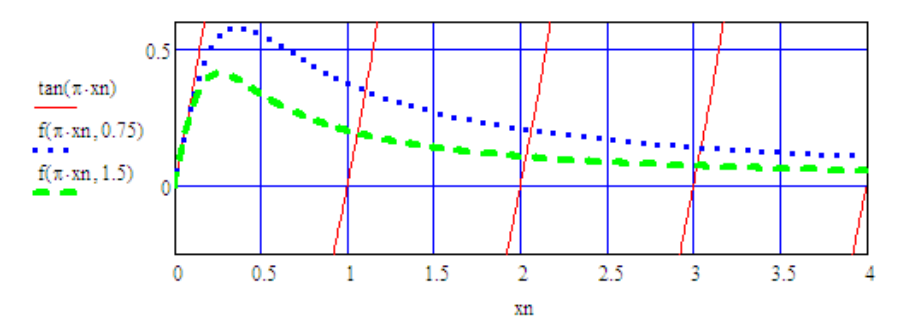

Рис. 17 – Графические решения уравнения (37).

располагается на промежутке  $(\pi; 1.5\pi)$ .

Для баллона *1* параметр  $\gamma \in (0.5,1)$  и корень  $x_1 \in 3.4...3.6$ .

Если использовать значение  $x_1 = \pi$ , то мы получим случай, рассмотренный выше, когда изменение температуры оболочки не учитывалось. Уточнение расчёта уменьшило постоянную времени  $t_1$  в  $1.14$  ... 1.3 раза. Таким образом, максимальное значение постоянной  $t_1$  после уточнения составляет 46мин , а перед последним включением она уменьшается до 34 мин . Заметим, что продолжительность пауз между включениями определяется конкретным полетным заданием и может изменяться от 5мин до 175мин (*типовые циклы* работы представлены в табл. 3).

Для баллона 16, изготовленного из титана, параметр  $\gamma \in (1, 2)$ , и корень  $x_1$  ∈ 3.3 ... 3.4, то есть располагается близко к числу  $\pi$ . Поэтому для расчёта этого баллона можно использовать полученные выше значения постоянной времени и коэффициента теплоотдачи.

| Циклы<br>испытаний |         | Продолжительности пауз между<br>включениями пневмосистемы, сек | Температуры |         |          |               |
|--------------------|---------|----------------------------------------------------------------|-------------|---------|----------|---------------|
|                    | $1 - 2$ | $2 - 3$                                                        | $3 - 4$     | $4 - 5$ | $T_a, K$ | $T_{o6.0}, K$ |
|                    | 255     | 255                                                            | 255         | 545     | 270      | 290           |
|                    | 1889    | 260                                                            | 300         | 345     | 260      |               |
|                    | 680     | 600                                                            | 560         | 510     | 270      | 293           |

Таблица 3 – Условия проведения огневых испытаний ЖРД

*Задача 9. Уточнение минимального коэффициента теплоотдачи.* Для полости баллона *1* уравнение сжимаемости (3) имеет следующий вид:

 $V_b \cdot dP_b / dt = kRT_b \cdot dM_b / dt - (k-1) \cdot \alpha_{\text{om}} f_{\text{cm}} \cdot (T_b - T_{\text{eq}})$ .

Внесем постоянный объём  $V<sub>h</sub>$  под знак производной и воспользуемся равенством Клапейрона (2); после очевидных преобразований получим:

 $dT_{k}$  /  $dt = (k-1) \cdot T_{k} \cdot M_{h}^{-1} \cdot dM_{h}$  /  $dt - [\alpha_{om} f_{cm} / (c_{v} M_{b})] \cdot (T_{b} - T_{o6})$ .  $(38)$ При условии  $\alpha_{\text{om}} \ll \lambda_{\text{on}} / h_{\text{on}}$ , где  $\lambda_{\text{on}} -$  коэффициент теплопроводности

стали, изменением температуры по толщине оболочки можно пренебречь. Поэтому температура оболочки удовлетворяет следующему уравнению:

$$
c_{o\bar{o}}M_{o\bar{o}} \cdot dT_{o\bar{o}} / dt = \alpha_{om}f_{cm} \cdot (T_b - T_{o\bar{o}}) \,. \tag{39}
$$

Уравнения (38), (39) объёдиним в систему

$$
\left\{ d_{b}^{T} / dt = -\zeta(t) \cdot T_{b} - \beta_{b}(t) \cdot (T_{b} - T_{o\delta}), d_{o\delta}^{T} / dt = \beta_{o\delta}(t) \cdot (T_{b} - T_{o\delta}), \quad (40)
$$

 $r \text{ are } \zeta = -(k-1)M_b^{-1} dM_b / dt$ ;  $\beta_b = \alpha_{om} f_{cm} / (c_v M_b)$ ;  $\beta_{00} = \alpha_{om} f_{cm} / (c_{00} M_{00})$ ; все эти коэффициенты имеют физическую размерность  $1/c$ ек.

В паузах между включениями пневмосистемы  $\zeta(t) = 0$ , а коэффициенты  $\beta_h(t)$ ,  $\beta_{o0}(t)$  принимают постоянные значения. Система (40) описывает апериодические затухающие колебания с постоянной времени  $t_{\mu}$ , где

$$
t_{ui}^{-1} = \beta_b + \beta_{o\delta}
$$

Отсюда можно найти уточненное значение минимального коэффициента теплоотлачи

$$
\alpha_{om_{.M\mathcal{U}\mathcal{H}}} = t_1^{-1} \cdot f_{cm}^{-1} \cdot [(c_v M_b)^{-1} + (c_{o\bar{o}} M_{o\bar{o}})^{-1}]^{-1}, \tag{41}
$$

для среднего значения  $t_1 = 40 \text{ mm}$  оно

составило 2.45 Вт/( $m^2$ град).

Задача 10. Расчёт среднего коэффициента теплоотдачи. Характер изменения температуры газа в баллоне 1, подтверждённый при обработке осциллограмм огневых испытаний, показан на рис. 18. На промежутке времени между двумя последовательными включениями имеем три участка:

- на участке 1 температура и давление газа монотонно убывают;
- на участке 2 эти параметры достаточно быстро возрастают;
- на участке 3 рост продолжается, но мелленно.

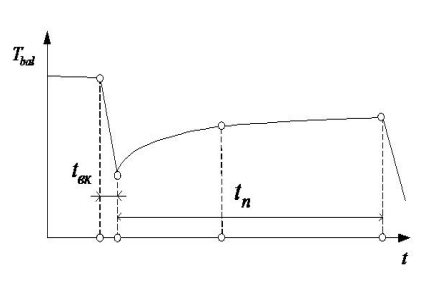

Рис. 18 - Характер изменения температуры газа в баллоне между двумя включениями.

Участок 1 отвечает включению

пневмосистемы, и здесь коэффициент теплоотдачи формирует конвективный перенос тепла; он определяется формулой (13) и достигает максимальных значений (рис. 6, б), а затем уменьшается по мере затухания колебаний газа во входном трубопроводе.

На участке 2 происходит трансформация температурного поля внутри баллона, описанная в задаче 5. А также аналогичная перестройка температурного поля во внешней оболочке баллона (напомним, что постоянная времени для этой оболочки составляет 90сек , что соизмеримо с продолжитель-

ностью участка 2). Средние значения коэффициента теплоотдачи для паузы длительностью *t* [сек] показаны на рис. 19; на начальном участке графика ( по причине перестройки поля внутри оболочки) их следует увеличить на 20 – 30 %.

су тепла и вычисляется по формуле (41); он принимает малые значения, поэтому здесь рост температуры (и давления) замедляется. На *участке 3* этот коэффициент отвечает диффузному перено-

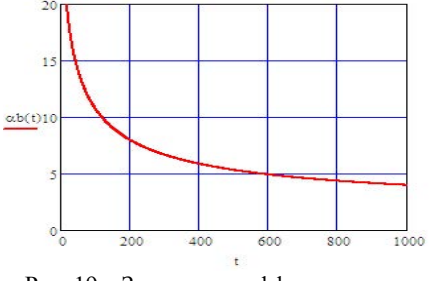

Рис. 19 – Значения коэффициента теплоотдачи для баллона 1,<br>
[Вт/м<sup>2</sup>град] .

При коротких паузах этот участок отсутствует.

Среднее значение коэффициента теплоотдачи от оболочки к газу в баллоне определяется по формуле

$$
\alpha_{om.cp} = \alpha_{om.s\kappa} \cdot t_{\kappa} / t_n + \alpha_{om.\text{num}} \cdot Kr3(t_n / t_1) \cdot K_{o\delta} ,\qquad (42)
$$

где  $t_{\textit{ex}}$  ≈ 1 сек,  $\alpha_{\textit{om\_ex}}$  ≈ 170 Вт / м<sup>2</sup>град – продолжительность одного включения и величина коэффициента теплоотдачи при включении; *пt* – средняя продолжительность пауз между включениями;  $K_{\alpha\beta} \approx 1.25$ .

Если в формуле для потока тепла учесть зависимость (42), то окажется, что при условии  $t_n = 300 ... 1000$ сек средняя продолжительность пауз  $t_n$  будет оказывать слабое влияние на результат. Это означает, что для пневмоси-

стемы запуска ЖРД можно ввести два новых понятия:

- *типовой паузы*  $t_n$  ≈ 600 сек
- $mu$ *пового иикла*  $5 \times 600$  сек,

и все термодинамические расчёты проводить именно для этого случая. Если последнее включение пройдёт удачно для типового цикла, то этот же вывод распространяется на все частные случаи.

Для условий типового цикла коэффициент

$$
\alpha_{om.cp} \approx 10 \,\mathrm{Br}/\mathrm{m}^2\mathrm{rpaq}.
$$

*Задача 11. Расчёт начальных условий для последнего включения.* Чтобы расчётным путём проверить качество работы на последнем вклю-

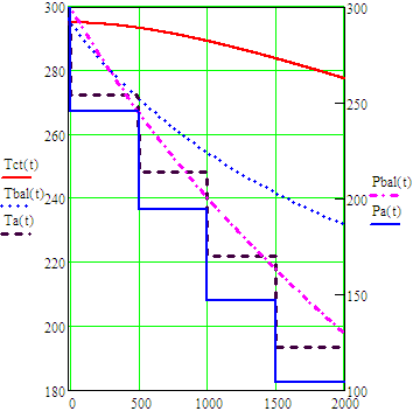

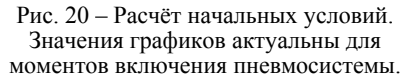

чении (где оно наиболее критично, поскольку может не хватить давления газа в баллоне *1*) поступим следующим образом. Пусть минимальный промежуток времени между первым и последним включением ЖРД составляет  $\Delta$  min  $\approx$  2400 сек (как для типового цикла); линеаризуем систему (40) на этом промежутке, для чего заменим коэффициенты средними значениями. Линеаризованная система сводится к уравнению второго порядка

$$
d^{2}T_{o\delta} / dt^{2} + (\zeta_{cp} + t_{1cp}^{-1}) dT_{o\delta} / dt + \zeta_{cp} t_{1cp}^{-1} (1 + (c_{o\delta} M_{o\delta}) / (c_{v} M_{b}))^{-1} T_{o\delta} = 0 \quad (43)
$$

и при начальных условиях  $T_{\alpha} (0) = T_{cm}$ ,  $T'_{\alpha} (0) = 0$  имеет решение:

$$
T_{o\delta}(t) = T_{cm,0} \cdot \left[ \exp(-\omega_1 \cdot t) - \exp(-\omega_2 \cdot t) \right] / (\omega_1 - \omega_2) , \qquad (44)
$$

 $r_{\rm R}$   $\alpha_{\rm 1, 2} = 0.5 \cdot (\zeta_{cp} + t_1^{-1}) \pm (0.25(\zeta_{cp} + t_{1cp}^{-1})^2 - \zeta_{cp} t_{1cp}^{-1} (1 + (c_{o6} M_{o6})/(c_v M_b))^{-1})^{0.5}$ , а среднее значение 1.*cp t* постоянной 160 времени  $t_1$ , поскольку выполнено

$$
\alpha_{om.cp} / \alpha_{om.\text{num}} \approx 3,
$$

уменьшено до 12 мин .

соотношение

Графики, отвечающие этому решению, показаны на рис. 20; там же приведены ступенчатые зависимости, отвечающие адиабатической модели. Теплообмен увеличил начальное давление газа в баллоне перед 5-тым включением на 30%, а начальную температуру – на 20%, в результате чего расчётные кривые, показанные на рис. 21, практически совпали с экспериментальными кривыми.

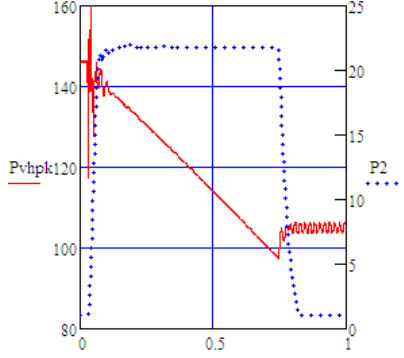

Рис. 21 – Результаты расчёта давлений гелия в пневмосистеме при 5-м включении ЖРД с учётом теплообмена в шаробаллоне.

**Метод и результаты учета теплообмена в шаробаллоне при проведении огневых испытаний ЖРД.** Сопоставление экспериментальных и расчётных данных, иллюстрирующих изменение температуры оболочки баллона *1* при проведении огневых испытаний ЖРД (условия испытаний даны в табл. 3), проведено в табл. 4.

Таблица 4 – Температуры внутренней поверхности оболочки шаробаллона *1* к началу очередного включения (в градусах Цельсия)

| Первый цикл                 |             |               |               |                 |                |  |  |  |
|-----------------------------|-------------|---------------|---------------|-----------------|----------------|--|--|--|
| расчёт<br>$\beta$ кспер. /  | 16.5 / 16.5 | 6.3 / 5.6     | $-2.0/1.9$    | $-9.0 / -7.6$   | $-13.0 - 11.8$ |  |  |  |
| Второй цикл                 |             |               |               |                 |                |  |  |  |
| экспер. / расчёт            | 3.0/3.0     | $-7.1 / -5.9$ | $-13.5/-12.2$ | $-18.9$ $-17.1$ | $-18.0 - 20.8$ |  |  |  |
| Третий цикл                 |             |               |               |                 |                |  |  |  |
| расчёт<br>$\alpha$ кспер. / | 20.3 / 20.3 | 10.3 / 9.8    | 4.0 / 2.5     | $-1.7/ -3.1$    | $-6.3 / -7.3$  |  |  |  |

Для адекватного отображения условий огневых испытаний в уравнения *модели 2* были внесены уточнения, учитывающие теплообмен оболочки с атмосферным воздухом и (как следствие) перепад температур между внешней и внутренней поверхностью оболочки. Уравнения модели 3 имеют вид:

$$
dT_b / dt = (k - 1) \cdot T_b \cdot M_b^{-1} \cdot dM_b / dt - [\alpha_{om} f_{cm} / (c_v M_b)] \cdot (T_b - T_c) ;
$$
  
\n
$$
dT_c / dt = [\alpha_{om} f_{cm} / (c_{cm} M_c)] \cdot (T_b - T_c) - [\alpha_o f_{cm} / (c_{cm} M_c)] \cdot (T_c - T_o) ;
$$
  
\n
$$
dT_o / dt = [\alpha_o f_{cm} / (c_o M_o)] \cdot (T_c - T_o) - [\alpha_{om} f_{cm} / (c_o M_o)] \cdot (1.5T_o - 0.5T_c - T_a) ,
$$

где  $T_c$  – температура стального слоя;  $T_o$  – средняя температура слоя органопластика;  $T_a$  – температура атмосферного воздуха;  $\alpha_{\text{cm}a}$  – коэффициент теплоотдачи от воздуха к гладкой стенке,

$$
\alpha_{om,a} \approx 5.6...10 \text{ Br/m}^2 \text{rpaq [6];}
$$

 $\alpha_o$  – коэффициент теплопередачи между слоями оболочки,

$$
\alpha_o = \lambda_0 / (0.5 h_o)
$$

 $\lambda_0, c_o, h_o$  – теплопроводность, удельная теплоёмкость и толщина органопластика;  $c_{cm}$  – удельная теплоёмкость стали;  $M_c$ ,  $M_a$  – массы слоёв.

Для начала первого включения принимались такие условия:

$$
T_c(0) = T_b(0) = T_{b,0}, dT_o(0)/dt = 0,
$$

последнее равенство эквивалентно соотношению

 $\alpha_o \cdot (T_c - T_o) = \alpha_{om.a} \cdot (1.5T_o - 0.5T_c - T_a)$ 

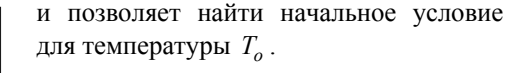

Линеаризованные уравнения модели 3 имеют аналитическое решение.

На рис. 22 показаны графики изменения температур  $T_c$  на внутренней и

$$
T_{\rm BH} = 1.5 \cdot T_o - 0.5 \cdot T_c
$$

на внешней поверхности баллона 1; как следует из табл. 4, ход температуры подтверждается результатами экспериментов.

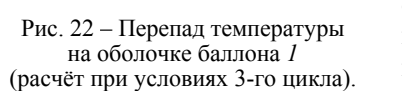

1000

1500

2000

Таблица 5 - Давления газа в шаробаллоне 1 к началу очередного включения

| Первый цикл                 |         |         |           |         |           |  |  |  |
|-----------------------------|---------|---------|-----------|---------|-----------|--|--|--|
| 287/287<br>экспер. / расчёт |         | 246/242 | 211/206   | 180/175 | 155 / 148 |  |  |  |
| Второй цикл                 |         |         |           |         |           |  |  |  |
| экспер. / расчёт            | 270/270 | 229/228 | 195 / 194 | 166/167 | 144 / 140 |  |  |  |
| Третий цикл                 |         |         |           |         |           |  |  |  |
| экспер. / расчёт            | 277/277 | 237/233 | 206/199   | 173/169 | 146/143   |  |  |  |

Основной результат этого пункта статьи содержится в табл. 5. Как ока-

 $Tc-273$ 

 $T<sub>BH</sub> - 273$ 

 $-10^{-}_{0}$ 

500

залось, уравнения *линеаризованной модели 3* позволяют с достаточной точностью определять начальные значения не только для последнего включения цикла (что отвечало условию решаемой задачи), но и для всех промежуточных включений пневмосистемы запуска ЖРД.

## **Результаты учёта нестационарного теплообмена газа со стенками полостей и шаробаллонов при моделировании очередного включения пневмосистемы.** Главным результатом учёта теплообмена является уточне-

ние расчётных значений давления газа, действующего на клапаны. Кроме того, анализируя конкретные результаты, можно сделать вывод о целесообразности данного уточнения модели.

Отказ от изотермической модели оказался оправданным, поскольку рабочие температуры для некоторых пар соседних полостей разошлись на 100 и более градусов, что не могло не повлиять на результаты расчёта массообмена и, как следствие, расчётные значения давлений газа.

Максимальные температуры газа наблюдаются в тупиковых полостях, где за счёт двухступенчатого сжатия газ нагревается до 500 К (рис. 23).

Интенсивность снижения пиковых значений температуры зависит от про-

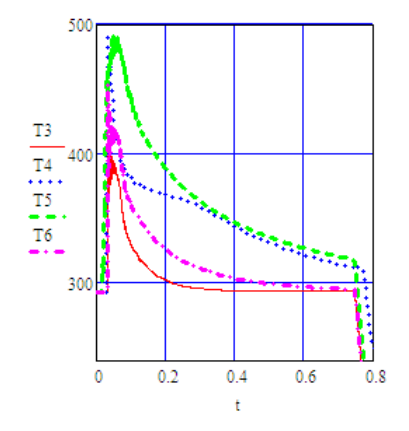

Рис. 23 – Изменение температур гелия в тупиковых полостях регулятора *4*, 1-е включение (расчёт с учётом теплообмена).

должительности колебаний поршня, который обеспечивает «вентилирование» полости. Теплообмен оказывает заметное влияние на ограничение пиковых значений, а также на интенсивность их последующего снижения.

Температуры внутренних поверхностей стенок в тупиковых полостях увеличиваются максимум на 1.5 градуса, а в полупроточных полостях – на 12 градусов от их начального значения, чем можно пренебречь. Уменьшение температуры внутренних поверхностей шаробаллонов *1* и *16* за время одного включения пневмосистемы не превышает 2 градусов, и этим также можно пренебречь. Температуры стенок в проточных полостях практически совпадают с температурой проходящего газа.

Уточнение коэффициента теплоотдачи по формуле (13) существенно повлияло на ход температур в тупиковых полостях во время установившегося процесса; в частности, оно сильно изменило начальные условия для второго переходного процесса, происходящего при выключении устройства.

Последний вывод можно проиллюстрировать примером: без учета теплообмена температура под нижним поршнем сервопривода регулятора *4* к началу выключения составляла около 600 К (рис. 3), а после учёта теплообмена – около 330 К (рис. 23).

Следовательно, учёт теплообмена газа со стенками является весомым фактором повышения точности результатов моделирования пневмосистемы.

**Выводы.** В статье выполнен анализ процессов нестационарного теплообмена газа со стенками полостей пневмосистемы запуска ракетного двигателя многократного включения и описан модернизированный метод математического моделирования этого теплообмена. Кроме того, здесь приводится математический вывод и/или обоснование для следующих результатов.

1. Получена удобная для практики расчётная оценка максимального нагрева газа в тупиковых полостях пневмосистемы.

2. Обосновано уточнённое уравнение сжимаемости газа в полости пневмосистемы, учитывающее его теплообмен со стенками полости.

3. Получены формулы для расчёта коэффициентов турбулентной и диффузной теплоотдачи от газа к стенке с учётом формы и размеров полости, а также скорости газа.

4. Для определения нестационарной температуры внутренней поверхности стенки выведено интегро-дифференциальное уравнение и разработан оригинальный метод его решения, использующий аппроксимацию регулярной части ядра сверточного интеграла в виде суммы нескольких экспонент.

5. Разработан графический метод экспоненциальной аппроксимации кривых гиперболического типа и получены конкретные результаты для стенок из нержавеющей стали, алюминиевого или титанового сплава, фторопласта.

6. Выполнено обобщение метода расчёта температуры стенки, учитывающее теплоёмкость тонкого защитного слоя на её поверхности.

7. Аналогичный метод использован для расчёта нагрева уплотнительных манжет пневмосистемы.

8. Обосновано, что при расчёте непроточных полостей (кроме шаробаллонов) изменение температуры стенок можно не учитывать.

9.Установлено, что игнорирование теплообмена между газом и стенками в тупиковых полостях пневмосистемы увеличивает максимальные расчётные температуры газа на 20 – 30 %, а погрешность определения температуры газа в момент её выключения достигает 50 % и более.

10. Показано, что игнорирование теплообмена между газом и оболочкой баллона приводит к недопустимо большому искажению начальных данных для последнего включения ЖРД – на 30 % по давлению и на 20 % по температуре рабочего тела, что приводит к грубой ошибке моделирования.

11. Разработан уточненный метод термодинамического расчёта шаробаллонов, учитывающий влияние изменяющейся температуры оболочки на температурное поле и коэффициент теплоотдачи газа; выполнено сравнение результатов расчёта и эксперимента.

**Список литературы: 1.** *Шевченко С.А.*, *Валивахин С.А.* Математическая модель регулятора давления газа // Вісник НТУ «ХПІ». – Харків, 2014. – № 38 (1061). – С. 195 – 209. **2.** *Шевченко С.А.*, *Валивахин С.А.* Результаты математического моделирования переходных процессов в регуляторе давления газа // Вісник НТУ «ХПІ». – Харків, 2014. – № 39 (1082). – С. 198 – 206. **3.** *Шевченко С.А.*, *Григорьев А.Л.*, *Степанов М.С.* Уточненный метод инвариантов для расчёта динамических параметров газа в трубопроводах пневмосистемы запуска ракетного двигателя // Вісник НТУ «ХПІ». – Харків, 2015. – № 6 (1115). – С. 156 – 181. **4.** *Шевченко С.А.*, *Григорьев А.Л.*, *Степанов М.С.* Моделирование пневмосистемы запуска ракетного двигателя многократного включения с регулятором давления газа // Космические технологии: настоящее и будущее. Тезисы докладов 5 й международной конфер. – Днепропетровск: ГКБ «Южное», 2015. – С. 55. **5**. *Ивченко Л.Ф.*, *Дешевых С.А.*, *Максимчук Р.Ф.* Опыт проектирования автономной турбины ТНА двигателя РД861К // Авиационно-космическая техника и технология. – 2012. – № 9(96). – С. 174 – 179. **6.** *Кухлинг Х*. Справочник по физике. – М.: Мир, 1982. – 519с. **7***. Ермилов*, *В.А.* Газовые редукторы / *В.А. Ермилов*, *Ю.В. Нестеренко*, *В.Г. Николаев. –* Л.: Машиностроение. Ленингр. отд-ние, 1981. – 176 с. **8.** Основы теплопередачи в авиационной и ракетно-космической технике. / *Под редакцией В.К. Кошкина*. – М.: Машиностроение, 1975. – 623 с. **9.** Элементы систем автоматизированного проектирования ДВС / Под редакцией Р.М. Петриченко. – Л.: Машиностроение. Ленингр. отд-ние, 1990. – 328 с. **10.** *Чернышев Г.Д.*, *Хачиян А.С.*, *Пикус В.И.* Рабочий процесс и теплонапряженность автомобильных дизелей. – М.: Машиностроение, 1986. – 216 с. **11.** Современные дизели: повышение топливной экономичности и длительной прочности / *Ф.И. Абрамчук*, *А.П. Марченко*, Н.Ф. Разлейиев [и др.]; под ред. А.Ф. Шеховиова. – К.: Тэхника, 1992. – 272 с. 12. Михеев М.А. Основы теплопередачи. – М.: Госэнергоиздат, 1956. – 392 с. **13.** *Тихонов А.Н.*, *Самарский А.А.* Уравнения математической физики. – М.: Наука, 1966. – 724 с. **14.** *Зилке В.* Трение, зависящее от частоты, при неустановившемся течении в трубопроводе // Теоретические основы инженерных расчетов. – 1968. – №1. – С. 120 – 127.

**Bibliography (transliterated): 1**. Shevchenko, S. A., and S. A. Valivahin. "Matematicheskaja model' reguljatora davlenija gaza." *Visnyk NTU «KhPI».* No. 38 (1061). Kharkіv, 2014. 195–209. Print. **2**. Shevchenko, S. A., and S. A. Valivahin. "Rezul'taty matematicheskogo modelirovanija perehodnyh pro-cessov v reguljatore davlenija gaza." *Visnyk NTU «KhPI».* No. 39 (1082). Kharkіv, 2014. 198–206. Print. **3**. Shevchenko, S. A., A. L. Grigoryev and M. S. Stepanov. "Utochnjonnyj metod invariantov dlja raschjota dinamicheskih parametrov gaza v truboprovodah pnevmosistemy zapuska raketnogo dvigatelja." *Visnyk NTU «KhPI».* No. 39 (1082). Kharkіv, 2014. 156–181. Print. **4**. Shevchenko, S. A., A. L. Grigoryev and M. S. Stepanov. "Modelirovanie pnevmosistemy zapuska raketnogo dvigatelja mnogokratnogo vkljuchenija s reguljatorom davlenija gaza." *Kosmicheskie tehnologii: nastojashhee i budushhee. Tezisy dokladov 5-j mezhdunarodnoj konferencii*. Dnepropetrovsk: GKB «Yuzhnoje», 2015. Print. **5**. Ivchenko, L. F., S. A. Deshevyh and R. F. Maksimchuk. "Opyt proektirovanija avtonomnoj turbiny TNA dvigatelja RD861K." *Aviacionno-kosmicheskaja tehnika i tehnologija*. No. 9 (96). Kharkіv, 2012. 174–179. Print. **6**. Kuhling Kh. *Spravochnik po fizike*. Moscow: Mir. 1982. Print. **7**. Ermilov, V. A., Yu. V. Nesterenko and V. G. Nikolaev. *Gazovye reduktory*. Leningrad: Mashinostroenie. Leningr. otd-nie, 1981. Print. **8**. *Osnovy teploperedachi v aviacionnoj i raketno-kosmicheskoj tekhnike*. Ed. V. K. Koshkin. Moscow: Mashinostroenie. 1975. Print. **9**. *Elementy sistem avtomatizirovannogo proektirovanija DVS*. Ed. R. M. Petrichenko. Leningrad: Mashinostroenie. Leningr. otd-nie, 1990. Print. **10**. Chernyshev, G. D., A. S. Hachijan and V. I. Pikus. *Rabochij process i teplonaprjazhennost' avtomobil'nyh dizelej*. Moscow: Mashinostroenie, 1986. Print. **11**. Abramchuk, F. I., et al. *Sovremennye dizeli: povyshenie toplivnoj ekonomichnosti i dlitelnoj prochnosti*. Ed. A. F. Shehovcov. Kyev: Tehnika. 1992. Print. **12**. Miheev, M. A. *Osnovy teploperedachi*. Moscow: Gosenergoizdat. 1956. Print. **13**. Tihonov, A. N., and A. A. Samarskij. *Uravnenija matematicheskoj fiziki*. Moscow: Nauka, 1966. Print. **14**. Zilke, V. "Trenie, zavisjashhee ot chastoty, pri neustanovivshemsja techenii v truboprovode." *Teoreticheskie osnovy inzhenernyh raschetov*. No. 1. 1968. 120–127. Print.

*Поступила (received) 07.06.2015*